# The LuaTEX-ja package

The LuaTEX-ja project team

January 13, 2014

# **Contents**

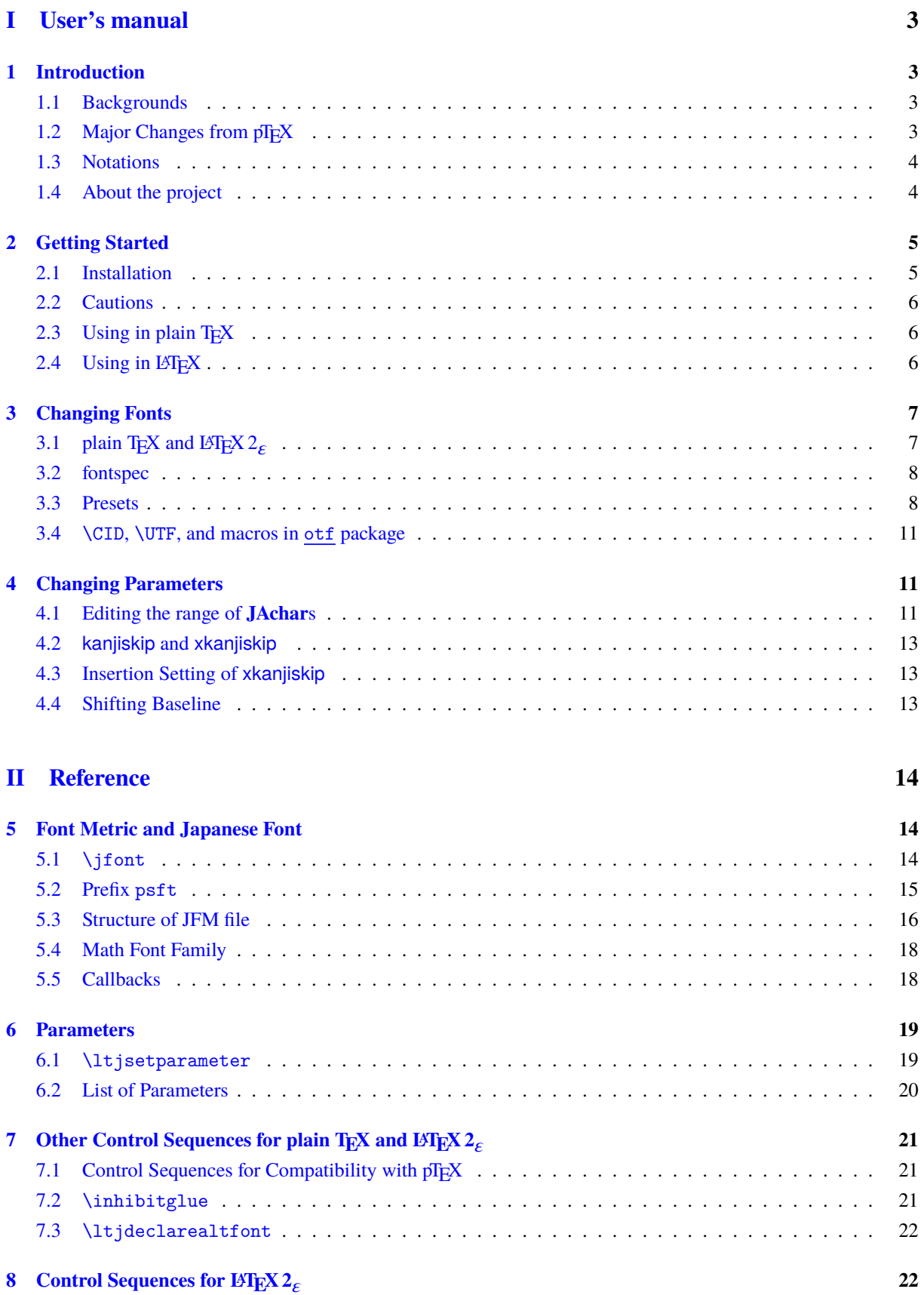

[8.1 Patch for NFSS2](#page-21-2) . . . . . . . . . . . . . . . . . . . . . . . . . . . . . . . . . . . . . . . . . . . 22

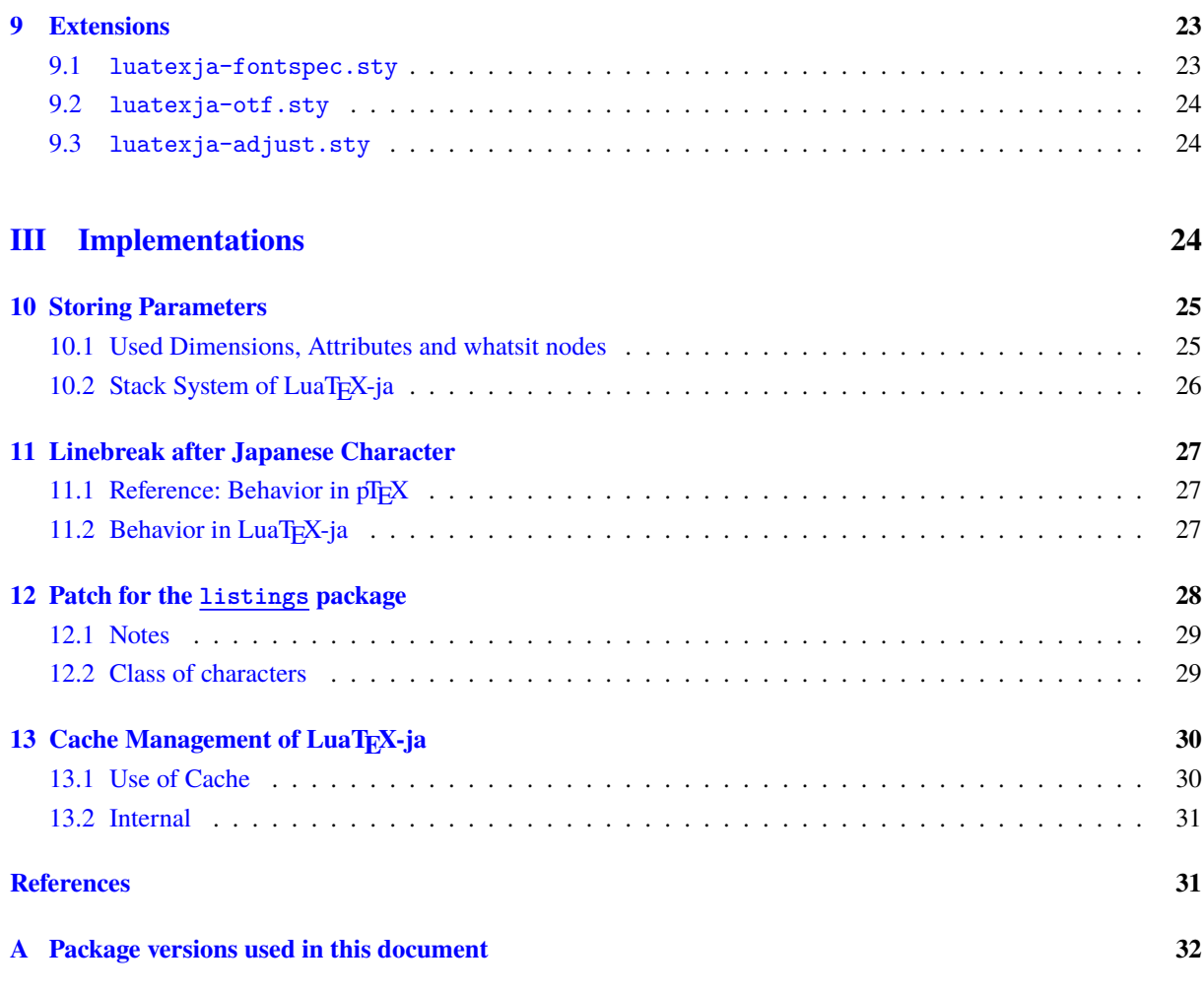

**[This doc](#page-31-1)umentation is far from complete. It may have many grammatical (and contextual) errors.** Also, several parts are written in Japanese only.

# **Part I User's manual**

# <span id="page-3-0"></span>**1 Introduction**

<span id="page-3-1"></span>The LuaT<sub>E</sub>X-ja package is a macro package for typesetting high-quality Japanese documents when using LuaT<sub>E</sub>X.

# **1.1 Backgrounds**

<span id="page-3-2"></span>Traditionally, ASCII pT<sub>E</sub>X, an extension of T<sub>E</sub>X, and its derivatives are used to typeset Japanese documents in TEX. pTEX is an engine extension of TEX: so it can produce high-quality Japanese documents without using very complicated macros. But this point is a mixed blessing: pTEX is left behind from other extensions of TEX, especially  $\varepsilon$ -T<sub>E</sub>X and pdfT<sub>E</sub>X, and from changes about Japanese processing in computers (*e.g.*, the UTF-8 encoding).

Recently extensions of pTEX, namely upTEX (Unicode-implementation of pTEX) and  $\epsilon$ -pTEX (merging of pTEX and  $\epsilon$ -T<sub>E</sub>X extension), have developed to fill those gaps to some extent, but gaps still exist.

However, the appearance of LuaT<sub>EX</sub> changed the whole situation. With using Lua "callbacks", users can customize the internal processing of LuaT<sub>EX</sub>. So there is no need to modify sources of engines to support Japanese typesetting: to do this, we only have to write Lua scripts for appropriate callbacks.

# **1.2** Major Changes from pT<sub>E</sub>X

<span id="page-3-3"></span>The LuaTEX-ja package is under much influence of pTEX engine. The initial target of development was to implement features of pTEX. However, *LuaTEX-ja is not a just porting of pTEX; unnatural specifications/behaviors of pTEX were not adopted*.

The followings are major changes from pTFX:

- A Japanese font is a tuple of a "real" font, a Japanese font metric (*JFM*, for short).
- In pTEX, a line break after Japanese character is ignored (and doesn't yield a space), since line breaks (in source files) are permitted almost everywhere in Japanese texts. However, LuaT<sub>EX</sub>-ja doesn't have this function completely, because of a specification of LuaTEX.
- The insertion process of glues/kerns between two Japanese characters and between a Japanese character and other characters (we refer glues/kerns of both kinds as **JAglue**) is rewritten from scratch.
	- **–** As LuaTEX's internal ligature handling is "node-based" (*e.g.*, of{}fice doesn't prevent ligatures), the insertion process of **JAglue** is now "node-based".
	- **–** Furthermore, nodes between two characters which have no effects in line break (*e.g.*, \special node) and kerns from italic correction are ignored in the insertion process.
	- **–** *Caution: due to above two points, many methods which did for the dividing the process of the insertion of JAglue in pT<sub>E</sub>X* are not effective anymore. In concrete terms, the following two methods are not effective anymore:

ちょ{}っと ちょ\/っと

If you want to do so, please put an empty hbox between it instead:

ちょ\hbox{}っと

- **–** In the process, two Japanese fonts which only differ in their "real" fonts are identified.
- At the present, vertical typesetting (*tategaki*), is not supported in LuaT<sub>E</sub>X-ja.

For detailed information, see Part III.

## **1.3 Notations**

In this document, the following terms and notations are used:

- <span id="page-4-0"></span>• Characters are classified into following two types. Note that the classification can be customized by a user (see Subsection 4.1).
	- **– JAchar**: standing for characters which used in Japanese typesetting, such as Hiragana, Katakana, Kanji, and other Japanese punctuation marks.
	- **– ALchar**:s[tand](#page-11-2)ing for all other characters like latin alphabets.

We say *alphabetic fonts* for fonts used in **ALchar**, and *Japanese fonts* for fonts used in **JAchar**.

- A word in a sans-serif font (like prebreakpenalty) means an internal parameter for Japanese typesetting, and it is used as a key in \ltjsetparameter command.
- A word in typewriter font with underline (like fontspec) means a package or a class of LATEX.
- In this document, natural numb[ers start from 0.](#page-20-1)

## **1.4 About the project**

**Project Wiki** Project Wiki is under construction.

- <span id="page-4-1"></span>• http://sourceforge.jp/projects/luatex-ja/wiki/FrontPage%28en%29 (English)
- http://sourceforge.jp/projects/luatex-ja/wiki/FrontPage (Japanese)
- [http://sourceforge.jp/projects/luatex-ja/wiki/FrontPage%28zh%29](http://sourceforge.jp/projects/luatex-ja/wiki/FrontPage%28en%29) (Chinese)

T[his project is hosted by SourceForge.JP.](http://sourceforge.jp/projects/luatex-ja/wiki/FrontPage)

#### ■**Me[mbers](http://sourceforge.jp/projects/luatex-ja/wiki/FrontPage%28zh%29)**

- Hironori KITAGAWA Kazuki MAEDA Takayuki YATO
- 
- 
- Yusuke KUROKI Noriyuki ABE Munehiro YAMAMOTO
	- -

- 
- Tomoaki HONDA Shuzaburo SAITO MA Qiyuan
	-

# **2 Getting Started**

## **2.1 Installation**

<span id="page-5-0"></span>To install the LuaT<sub>E</sub>X-ja package, you will need:

- <span id="page-5-1"></span>• LuaT<sub>E</sub>X beta-0.74.0 (or later)
- luaotfload v2.2 (or later)
- luatexbase v0.6
- xunicode v0.981 (2011/09/09)
- adobemapping (Adobe cmap and pdfmapping files)

*From this version of LuaTEX-ja, TEX Live 2012 (or older version) is no longer supported, since LuaTEX binary and luaotfload is updated in TEX Live 2013.* And conversely, older versions of LuaTEX-ja (20130318.1 or earlier) don't work in T<sub>E</sub>X Live 2013.

Now LuaT<sub>E</sub>X-ja is available from the following archive and distributions:

- CTAN (in the macros/luatex/generic/luatexja directory)
- MiKT<sub>F</sub>X (in luatexja.tar.lzma)
- TEX Live (in texmf-dist/tex/luatex/luatexja)
- W32TEX (in luatexja.tar.xz)

If you are using T<sub>E</sub>X Live 2013, you can install LuaT<sub>E</sub>X-ja from T<sub>E</sub>X Live manager ( $tlmgr$ ):

#### \$ tlmgr install luatexja

#### ■**Manual installation**

- 1. Download the source archive, by one of the following method. At the present, LuaTEX-ja has no *stable* release.
	- Copy the Git repository:
		- \$ git clone git://git.sourceforge.jp/gitroot/luatex-ja/luatexja.git
	- Download the tar.gz archive of HEAD in the master branch from

http:

//git.sourceforge.jp/view?p=luatex-ja/luatexja.git;a=snapshot;h=HEAD;sf=tgz.

Note that the master branch, and hence the archive in CTAN, are not updated frequently; the forefront of devel[opment is not the](http://git.sourceforge.jp/view?p=luatex-ja/luatexja.git;a=snapshot;h=HEAD;sf=tgz) master branch.

- 2. Extract the archive. You will see src/ [and several other sub-directories. But only the contents in](http://git.sourceforge.jp/view?p=luatex-ja/luatexja.git;a=snapshot;h=HEAD;sf=tgz) src/ are needed to work LuaT<sub>E</sub>X-ja.
- 3. If you downloaded this package from CTAN, you have to run following commands to generate classes and ltj-kinsoku.lua (the file which stores default "*kinsoku*" parameters):

```
$ cd src
$ lualatex ltjclasses.ins
$ lualatex ltjsclasses.ins
$ lualatex ltjltxdoc.ins
$ luatex ltj-kinsoku_make.tex
```
Note that  $*$ . {dtx, ins} and ltj-kinsoku make.tex are not needed in regular use.

- 4. Copy all the contents of src/ into one of your TEXMF tree. TEXMF/tex/luatex/luatexja/ is an example location. If you cloned entire Git repository, making a symbolic link of src/ instead copying is also good.
- 5. If mktexlsr is needed to update the file name database, make it so.

■**Note for MiKT<sub>E</sub>X Users** LuaT<sub>E</sub>X-ja requires that two CMap files, UniJIS2004-UTF32-H and Adobe-Japan1-UCS2, must be found from LuaT<sub>EX</sub>. Strictly speaking, those CMaps are needed only in the first run of LuaT<sub>EX</sub>-ja after installing or updating.

But it seems that MiKTEX does not satisfy this condition, so you will encounter an error like the following:

! LuaTeX error ...iles (x86)/MiKTeX 2.9/tex/luatex/luatexja/ltj-rmlgbm.lua bad argument #1 to 'open' (string expected, got nil)

If so, please execute a batch file which is written on the Project Wiki (English). This batch file creates a temporaly directory, copy CMaps in it, run LuaT<sub>E</sub>X-ja in this directory, and finally delete the temporaly directory.

#### **2.2 Cautions**

- The encoding of your source file must be UTF-8. No other encodings, such as EUC-JP or Shift-JIS, are not supported.
- <span id="page-6-0"></span>• LuaT<sub>E</sub>X-ja is very slower than pT<sub>E</sub>X. Using LuaJITT<sub>E</sub>X usually improve the situation, but not always.

#### **2.3 Using in plain TEX**

To use LuaT<sub>E</sub>X-ja in plain T<sub>E</sub>X, simply put the following at the beginning of the document:

```
\input luatexja.sty
```
This does minimal settings (like ptex.tex) for typesetting Japanese documents:

• The following 6 Japanese fonts are preloaded:

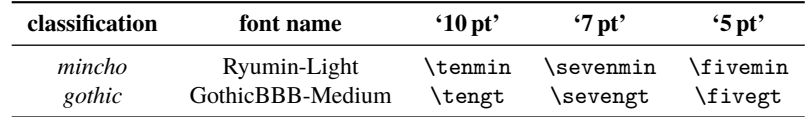

- **–** It is widely accepted that fonts "Ryumin-Light" and "GothicBBB-Medium" aren't embedded into PDF files, and a PDF reader substitute them by some external Japanese fonts (*e.g.*, Ryumin-Light is substituted with Kozuka Mincho in Adobe Reader). We adopt this custom to the default setting.
- **–** A character in an alphabetic font is generally smaller than a Japanese font in the same size. So actual size specification of these Japanese fonts is in fact smaller than that of alphabetic fonts, namely scaled by 0.962216.
- The amount of glue that are inserted between a **JAchar** and an **ALchar** (the parameter xkanjiskip) is set to

$$
(0.25 \cdot 0.962216 \cdot 10 \text{ pt})_{-1 \text{ pt}}^{+1 \text{ pt}} = 2.40554 \text{ pt}_{-1 \text{ pt}}^{+1 \text{ pt}}.
$$

## 2.4 Using in L<sup>A</sup>T<sub>E</sub>X

**LAT<sub>E</sub>X**  $2_{\epsilon}$  Using in LAT<sub>E</sub>X<sub>2</sub> $\epsilon$  is basically same. To set up the minimal environment for Japanese, you only have to load luatexja.sty:

<span id="page-6-2"></span>\usepackage{luatexja}

It also does minimal settings (counterparts in  $\Delta E$ FEX are plfonts.dtx and pldefs.ltx):

- JY3 is the font encoding for Japanese fonts (in horizontal direction). When vertical typesetting is supported by LuaT<sub>E</sub>X-ja in the future, JT3 will be used for vertical fonts.
- Traditionally, Japanese documents use two typeface category: *mincho* (明朝体) and *gothic* (ゴシック体). *mincho* is used in the main text, while *gothic* is used in the headings or for emphasis.

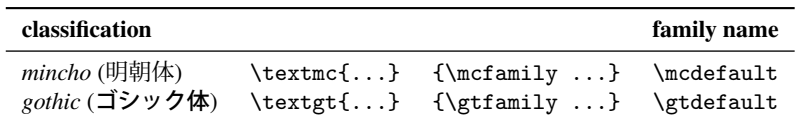

• By default, the following fonts are used for *mincho* and *gothic*:

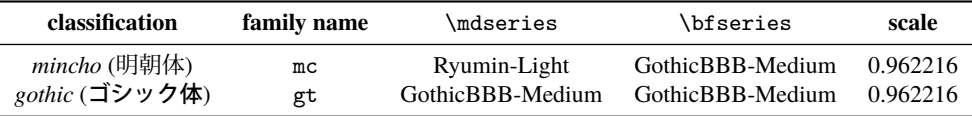

Note that the bold series in both family are same as the medium series of *gothic* family. This is a convention in pL<sup>AT</sup>EX. This is trace that there were only 2 fonts (these are Ryumin-Light and GothicBBB-Medium) in early years of DTP. There is no italic nor slanted shape for these mc and gt.

• Japanese characters in math mode are typeset by the font family mc.

However, above settings are not sufficient for Japanese-based documents. To typeset Japanese-based documents, you are better to use class files other than article.cls, book.cls, and so on. At the present, we have the counterparts of jclasses (standard classes in pLATEX) and jsclasses (classes by Haruhiko Okumura), namely, ltjclasses and ltjsclasses.

# **3 Changing Fonts**

## **3.1** plain T<sub>E</sub>X and L<sup>A</sup><sub>E</sub>X 2<sub> $\epsilon$ </sub>

<span id="page-7-0"></span>**plain TEX** To change Japanese fonts in plain TEX, you must use the control sequence \jfont. So please see Subsection 5.1.

<span id="page-7-1"></span>**LAT<sub>E</sub>X 2<sub>ε</sub>** (NFSS2) For LATEX 2<sub>ε</sub>, LuaTEX-ja adopted most of the font selection system of pLATEX 2<sub>ε</sub> (in p1fonts.dtx).

• Com[man](#page-14-2)ds \fontfamily, \fontseries, \fontshape, and \selectfont can be used to change attributes of Japanese fonts.

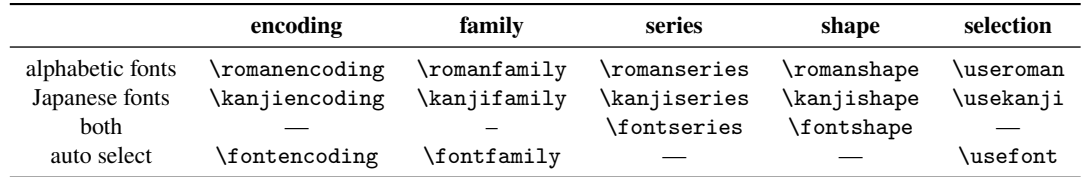

\fontencoding{<encoding>} changes the encoding of alphabetic fonts or Japanese fonts depending on the argument. For example, \fontencoding{JY3} changes the encoding of Japanese fonts to JY3a nd \fontencoding{T1} changes the encoding of alphabetic fonts to T1. \fontfamily also changes the family of Japanese fonts, alphabetic fonts, *or both*. For detail, see Subsection 8.1.

- For defining a Japanese font family, use \DeclareKanjiFamily instead of \DeclareFontFamily. However, in the present implementation, using \DeclareFontFamily doesn't cause any problem.
- Defining a Japanese font shape can be done by usual \DeclareFont[Shap](#page-22-0)e:

```
\DeclareFontShape{JY3}{mc}{bx}{n}{<-> s*KozMinPr6N-Bold:jfm=ujis}{}
   % Kozuka Mincho Pr6N Bold
```
**Example 3** Remark: Japanese Characters in Math Mode Since pT<sub>EX</sub> supports Japanese characters in math mode, there are sources like the following:

<sup>1</sup> \$f\_{高温}\$~(\$f\_{\text{high temperature}}\$). 2 \[  $y=(x-1)^2+2\quad d \t >0$  \] <sup>3</sup> \$5\in 素:=\{\,p\in\mathbb N:\text{\$p\$ is a prime }\,\}\$.  $f_{\overline{\mathbf{a}}\overline{\mathbf{a}}}$  ( $f_{\text{high temperature}}$ ).  $v = (x - 1)^2 + 2$  よって  $y > 0$ 5 ∈ 素 : = {  $p \in \mathbb{N}$  : p is a prime }.

We (the project members of LuaTEX-ja) think that using Japanese characters in math mode are allowed if and only if these are used as identifiers. In this point of view,

- The lines 1 and 2 above are not correct, since "高温" in above is used as a textual label, and "よって" is used as a conjunction.
- However, the line 3 is correct, since "素" is used as an identifier.

Hence, in our opinion, the above input should be corrected as:

```
1 $f_{\text{高温}}$~%
2 ($f_{\text{high temperature}}$).
3 \ \{ y = (x-1)^2+2\quad \text{quad}4 \mathrel{\text{よって}}\quad y>0 \]
5 $5\in 素:=\{\,p\in\mathbb N:\text{$p$ is a prime
       }\,\}$.
                                                                  f高温 (f_{\text{high temperature}}).
                                                                             y = (x - 1)^2 + 2 よって y > 05 \in \overline{\mathbb{R}} := \{ p \in \mathbb{N} : p \text{ is a prime } \}.
```
We also believe that using Japanese characters as identifiers is rare, hence we don't describe how to change Japanese fonts in math mode in this chapter. For the method, please see Subsection 5.4.

#### **3.2 fontspec**

To coexist with the fontspec package, it is needed to load luatexja-[font](#page-18-0)spec package in the preamble. This additional package automatically loads luatexja and fontspec package, if needed.

<span id="page-8-0"></span>In luatexja-fontspec package, the following 7 commands are defined as counterparts of original commands in the fontspec package:

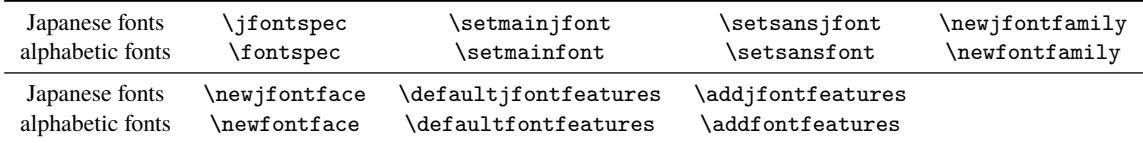

1 \fontspec[Numbers=OldStyle]{LMSans10-Regular}

<sup>2</sup> \jfontspec[CJKShape=NLC]{KozMinPr6N-Regular} <sup>3</sup> JIS~X~0213:2004→辻 4 <sup>5</sup> \jfontspec[CJKShape=JIS1990]{KozMinPr6N-Regular} JIS X 0213:2004  $\rightarrow$ 辻 JIS X 0208:1990  $\rightarrow$ 辻

<sup>6</sup> JIS~X~0208:1990→辻

Note that there is no command named \setmonojfont, since it is popular for Japanese fonts that nearly all Japanese glyphs have same widths. Also note that the kerning feature is set off by default in these 7 commands, since this feature and **JAglue** will clash (see 5.1).

#### **3.3 Presets**

To use standard Japanese font settings easil[y, on](#page-15-1)e can load luatexja-preset package with several options. This package provides functions in a part of otf package and a part of PXchfon package by Takayuki Yato, and loads luatexja-fontspec, hence fontspec internally.

<span id="page-8-1"></span>If you need to pass some options to fontspec, load fontspec manually before luatexja-preset:

```
\usepackage[no-math]{fontspec}
\usepackage[...]{luatexja-preset}
```
#### ■**General options**

- nodeluxe Use one-weighted *mincho* and *gothic* font families. This means that \mcfamily\bfseries, \gtfamily\bfseries and \gtfamily\mdseries use the same font. *This option is enabled by default.*
- deluxe Use *mincho* with two weights (medium and bold), *gothic* with three weights (medium, bold and heavy), and *rounded gothic*<sup>1</sup> . The heavy weight of *gothic* can be used by "changing the family" \gtebfamily, or \textgteb{...}. This is because fontspec package can handle only medium (\mdseries) and bold (\bfseries).
- expert Use horizontal [ka](#page-9-0)na alternates, and define a control sequence \rubyfamily to use kana characters designed for ruby.
- bold Substitute bold series of *gothic* for bold series of *mincho*.
- 90jis Use 90JIS glyph variants if possible.
- jis2004 Use JIS2004 glyph variants if possible.
- jis Use the JFM jfm-jis.lua, instead of jfm-ujis.lua, which is the default JFM of LuaTEX-ja.

Note that 90jis and jis2004 only affect with *mincho*, *gothic* (and possibly *rounded gothic*) defined by this package. We didn't taken account of when both 90 jis and jis2004 are specified.

■**Presets for multi weight settings** Besides morisawa-pro and morisawa-pr6n presets, fonts are specified by fontname, not by filename.

kozuka-pro Kozuka Pro (Adobe-Japan1-4) fonts.

kozuka-pr6 Kozuka Pr6 (Adobe-Japan1-6) fonts.

kozuka-pr6n Kozuka Pr6N (Adobe-Japan1-6, JIS04-savvy) fonts.

Kozuka Pro/Pr6N fonts are bundled with Adobe's software, such as Adobe InDesign. There is not rounded gothic family in Kozuka fonts.

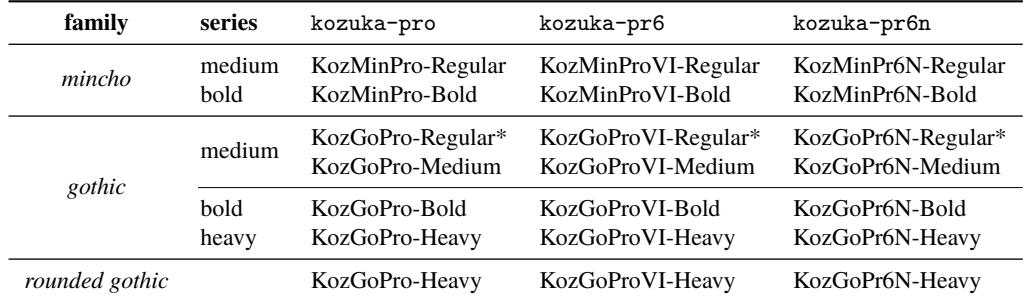

In above table, starred fonts (KozGo…-Regular) are used for medium series of *gothic*, *if and only if deluxe option is specified*.

hiragino-pro Hiragino Pro (Adobe-Japan1-5) fonts.

hiragino-pron Hiragino ProN (Adobe-Japan1-5, JIS04-savvy) fonts.

Hiragino fonts are bundled with Mac OS X 10.5 or later. Some editions of a Japanese word-processor "一太郎 2012" includes Hiragino ProN fonts. Note that the heavy weight of *gothic* family only supports Adobe-Japan1-3 character collection (Std/StdN).

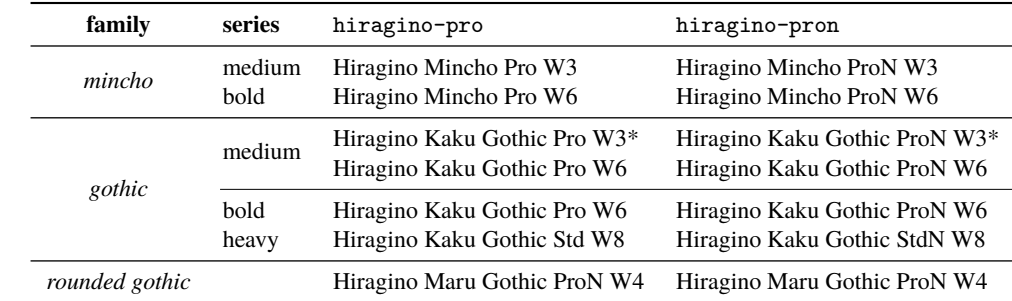

<span id="page-9-0"></span><sup>1</sup>Provided by \mgfamily and \textmg{...}, because *rounded gothic* is called *maru gothic* (丸ゴシック) in Japanese.

morisawa-pro Morisawa Pro (Adobe-Japan1-4) fonts. morisawa-pr6n Morisawa Pr6N (Adobe-Japan1-6, JIS04-savvy) fonts.

| family         | series | morisawa-pro                  | morisawa-pr6n                  |
|----------------|--------|-------------------------------|--------------------------------|
| mincho         | medium | A-OTF-RyuminPro-Light.otf     | A-OTF-RyuminPr6N-Light.otf     |
|                | hold   | A-OTF-FutoMinA101Pro-Bold.otf | A-OTF-FutoMinA101Pr6N-Bold.otf |
| gothic         | medium | A-OTF-GothicBBBPro-Medium.otf | A-OTF-GothicBBBPr6N-Medium.otf |
|                | bold   | A-OTF-FutoGoB101Pro-Bold.otf  | A-OTF-FutoGoB101Pr6N-Bold.otf  |
|                | heavy  | A-OTF-MidashiGoPro-MB31.otf   | A-OTF-MidashiGoPr6N-MB31.otf   |
| rounded gothic |        | A-OTF-Jun101Pro-Light.otf     | A-OTF-Jun101Pr6N-Light.otf     |

yu-win Yu fonts bundled with Windows 8.1.

yu-osx Yu fonts bundled with OSX Mavericks.

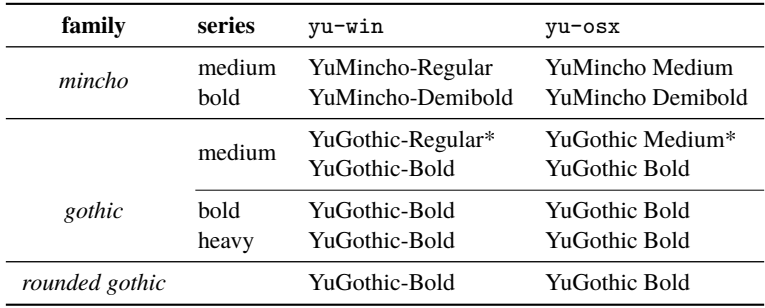

■**Presets for single weight** Next, we describe settings for using only single weight. In four settings below, we use same fonts for medium and bold (and heavy) weights. (Hence \mcfamily\bfseries and \mcfamily\mdseries yields same Japanese fonts, even if deluxe option is also specified).

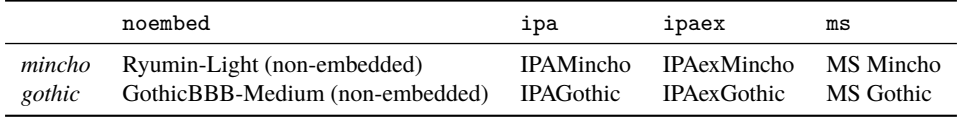

**Using HG fonts** We can use HG fonts bundled with Microsoft Office for realizing multiple weights.

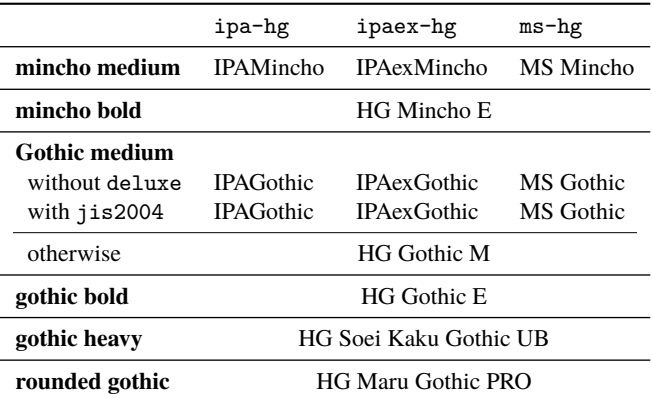

Note that HG Mincho E, HG Gothic E, HG Soei Kaku Gothic UB, and HG Maru Gothic PRO are internally specified by:

**default** by font name (HGMinchoE, etc.).

90jis by filename (hgrme.ttc, hgrge.ttc, hgrsgu.ttc, hgrsmp.ttf).

jis2004 by filename (hgrme04.ttc, hgrge04.ttc, hgrsgu04.ttc, hgrsmp04.ttf).

#### <span id="page-11-0"></span>**3.4 \CID, \UTF, and macros in otf package**

Under pLATEX, otf package (developed by Shuzaburo Saito) is used for typesetting characters which is in Adobe-Japan1-6 CID but not in JIS X 0208. Since this package is widely used, LuaT<sub>E</sub>X-ja supports some of functions in otf package. If you want to use these functions, load luatexja-otf package.

```
1 \jfontspec{KozMinPr6N-Regular.otf}
2 森\UTF{9DD7}外と内田百\UTF{9592}とが\UTF{9AD9}島
     屋に行く。
3
4 \CID{7652}飾区の\CID{13706}野家,
5 \CID{1481}城市,葛西駅,
6 高崎と\CID{8705}\UTF{FA11}
7
8 \aj半角{はんかくカタカナ}
```
森鷗外と内田百閒とが髙島屋に行く。 飾区の野家,葛城市,葛西駅,高崎と髙﨑 はんかくカタカナ

# <span id="page-11-1"></span>**4 Changing Parameters**

There are many parameters in LuaTEX-ja. And due to the behavior of LuaTEX, most of them are not stored as internal register of T<sub>EX</sub>, but as an original storage system in LuaT<sub>EX</sub>-ja. Hence, to assign or acquire those parameters, you have to use commands \ltjsetparameter and \ltjgetparameter.

### <span id="page-11-2"></span>**4.1 Editing the range of JAchars**

LuaTEX-ja divides the Unicode codespace into *character ranges*, numbered 1 to 216. The grouping can be (globally) customized by \ltjdefcharrange. The next line adds whole characters in Supplementary Ideographic Plane and the character "漢" to the character range 100.

\ltjdefcharrange{100}{"20000-"2FFFF,`漢}

A character can belong to only one character range. For example, whole SIP belong to the range 4 in the default setting of LuaT<sub>EX</sub>-ja, and if you execute the above line, then SIP will belong to the range 100 and be removed from the range 4.

The distinction between **ALchar** and **JAchar** is done for character ranges. This can be edited by setting the jacharrange parameter. For example, this is just the default setting of LuaTEX-ja, and it sets

- a character which belongs character ranges 1, 4, and 5 is **ALchar**,
- a character which belongs character ranges 2, 3, 6, 7, and 8 is **JAchar**.

\ltjsetparameter{jacharrange={-1, +2, +3, -4, -5, +6, +7, +8}}

The argument to jacharrange parameter is a list of non-zero integer. Negative integer  $-n$  in the list means that "each character in the range  $n$  is a **ALchar**", and positive integer  $+n$  means that "... is a **JAchar**".

**Default Setting** LuaT<sub>EX</sub>-ja predefines eight character ranges for convenience. They are determined from the following data:

- Blocks in Unicode 6.0.
- The Adobe-Japan1-UCS2 mapping between a CID Adobe-Japan1-6 and Unicode.
- The PXbase bundle for upTEX by Takayuki Yato.

Now we describe these eight ranges. The alphabet "J" or "A" after the number shows whether each character in the range is treated as **JAchar**s or not by default. These settings are similar to the prefercjk settings defined in PXbase bundle.

**Range 8<sup>J</sup>** The intersection of the upper half of ISO 8859-1 (Latin-1 Supplement) and JIS X 0208 (a basic character set for Japanese). This character range consists of the following characters:

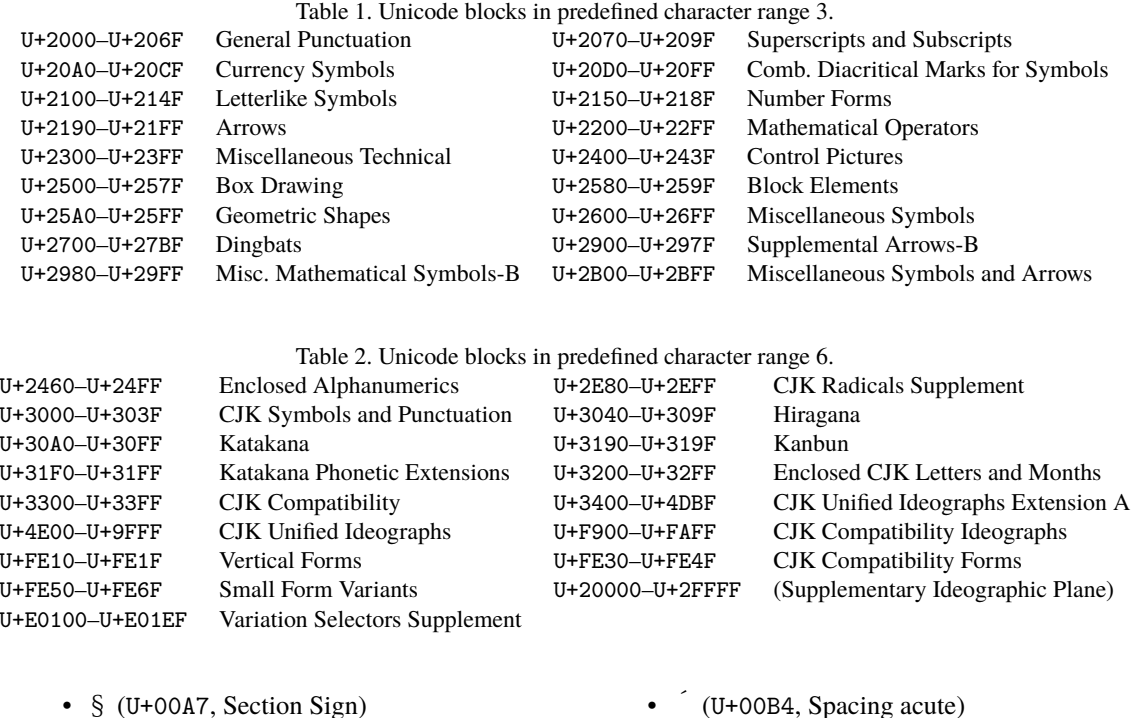

- ¨ (U+00A8, Diaeresis) • ° (U+00B0, Degree sign) • ¶ (U+00B6, Paragraph sign) •  $\times$  (U+00D7, Multiplication sign)
- $\pm$  (U+00B1, Plus-minus sign)

 $\cdot \div$  (U+00F7, Division Sign)

**Range 1<sup>A</sup>** Latin characters that some of them are included in Adobe-Japan1-6. This range consists of the following Unicode ranges, *except characters in the range 8 above*:

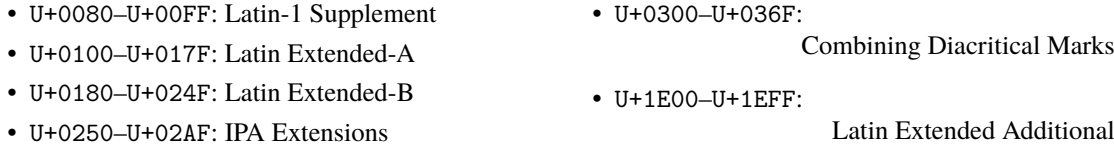

• U+02B0–U+02FF: Spacing Modifier Letters

**Range**  $2^J$  Greek and Cyrillic letters. JIS X 0208 (hence most of Japanese fonts) has some of these characters.

- U+0370–U+03FF: Greek and Coptic • U+1F00–U+1FFF: Greek Extended
- U+0400–U+04FF: Cyrillic

**Range 3<sup>J</sup>** Punctuations and Miscellaneous symbols. The block list is indicated in Table 1.

**Range 4<sup>A</sup>** Characters usually not in Japanese fonts. This range consists of almost all Unicode blocks which are not in other predefined ranges. Hence, instead of showing the block list, we put the definition of this range itself:

\ltjdefcharrange{4}{% "500-"10FF, "1200-"1DFF, "2440-"245F, "27C0-"28FF, "2A00-"2AFF, "2C00-"2E7F, "4DC0-"4DFF, "A4D0-"A82F, "A840-"ABFF, "FB00-"FE0F, "FE20-"FE2F, "FE70-"FEFF, "10000-"1FFFF, "E000-"F8FF} % non-Japanese

**Range 5<sup>A</sup>** Surrogates and Supplementary Private Use Areas.

**Range 6<sup>J</sup>** Characters used in Japanese. The block list is indicated in Table 2.

**Range**  $7^{\text{J}}$  Characters used in CJK languages, but not included in Adobe-Japan1-6. The block list is indicated in Table 3.

Table 3. Unicode blocks in predefined character range 7. U+1100–U+11FF Hangul Jamo U+2F00–U+2FDF Kangxi Radicals U+2FF0–U+2FFF Ideographic Description Characters U+3100–U+312F Bopomofo U+3130–U+318F Hangul Compatibility Jamo U+31A0–U+31BF Bopomofo Extended U+31C0–U+31EF CJK Strokes U+A000–U+A48F Yi Syllables U+A490–U+A4CF Yi Radicals U+A830–U+A83F Common Indic Number Forms U+AC00–U+D7AF Hangul Syllables U+D7B0–U+D7FF Hangul Jamo Extended-B

## **4.2 kanjiskip and xkanjiskip**

**JAglue** is divided into the following three categories:

- <span id="page-13-1"></span>• Glues/kerns specified in JFM. If \inhibitglue is issued around a Japanese character, this glue will not be inserted at the place.
- The default glue which inserted between two **JAchar**s (kanjiskip).
- The default glue which inserted between a **JAchar** and an **ALchar** (xkanjiskip).

The value (a skip) of kanjiskip or xkanjiskip can be changed as the following. Note that only their values *at the end of a paragraph or a horizontal box are adopted in the whole paragraph or the whole horizontal box.*

```
\ltjsetparameter{kanjiskip={0pt plus 0.4pt minus 0.4pt},
                 xkanjiskip={0.25\zw plus 1pt minus 1pt}}
```
It may occur that [JFM conta](#page-21-3)i[ns the data o](#page-21-4)f "ideal width of kanjiskip" and/or "ideal width of xkanjiskip". To use these data from JFM, set the value of kanjiskip or xkanjiskip to \maxdimen.

### **4.3 Insertion Setting of xkanjiskip**

<span id="page-13-0"></span>It is not desirable that xkanjiskip is [inserted in](#page-21-3)to [every boun](#page-21-4)dary between **JAchar**s and **ALchar**s. For example, xkanjiskip should not be inserted after opening parenthesis (*e.g.*, compare "(あ" and "( あ"). LuaTEX-ja can control whether xkanjiskip can be inserted before/after a character, by changing jaxspmode for **JAchar**s and alxspmode parameters **ALchar**s respectively.

```
1 \ltjsetparameter{jaxspmode={`あ,preonly},
     alxspmode={`\!,postonly}}
2 pあq い!う
                                                  p あq い! う
```
The second argument preonly means that the insertion of xkanjiskip is allowed before this character, but not after. the other possible values are postonly, allow, and inhibit.

jaxspmode and alxspmode use a same table to store the parameters on the current version. Therefore, line 1 in the code above can be rewritten as follows:

```
\ltjsetparameter{alxspmode={`あ,preonly}, jaxspmode={`\!,postonly}}
```
One can use also numbers to specify these two parameters (see Subsection 6.2).

If you want to enable/disable all insertions of kanjiskip and xkanjiskip, set autospacing and autoxspacing parameters to true/false, respectively.

## **4.4 Shifting Baseline**

To make a match between a Japanese font and an alphabetic font, sometimes shifting of the baseline of one of the pair is needed. In pTEX, this is achieved by setting \ybaselineshift to a non-zero length (the baseline of **ALchar** is shifted below). However, for documents whose main language is not Japanese, it is good to shift the baseline of Japanese fonts, but not that of alphabetic fonts. Because of this, LuaTEX-ja can independently set the shifting amount of the baseline of alphabetic fonts (yalbaselineshift parameter) and that of Japanese fonts (yjabaselineshift parameter).

```
1 \vrule width 150pt height 0.4pt depth 0pt \hskip
      -120pt.
```

```
2 \ltjsetparameter{yjabaselineshift=0pt,
     yalbaselineshift=0pt}abcあいう
```

```
3 \ltjsetparameter{yjabaselineshift=5pt,
     yalbaselineshift=2pt}abcあいう
```
abc あいう abc あいう

Here the horizontal line in above is the baseline of a line.

There is an interesting side-effect: characters in different size can be vertically aligned center in a line, by setting two parameters appropriately. The following is an example (beware the value is not well tuned):

```
1 xyz漢字
2 {\scriptsize
   \ltjsetparameter{yjabaselineshift=-1pt,
     4 yalbaselineshift=-1pt}
   5 XYZひらがな
6 }abcかな
                                                  xyz 漢字 XYZ ひらがな abc かな
```
# **Part II**

# **Reference**

# <span id="page-14-0"></span>**5 Font Metric and Japanese Font**

## **5.1 \jfont**

<span id="page-14-2"></span><span id="page-14-1"></span>To load a font as a Japanese font, you must use the \jfont instead of \font, while \jfont admits the same syntax used in \font. LuaTEX-ja automatically loads luaotfload package, so TrueType/OpenType fonts with features can be used for Japanese fonts:

```
1 \jfont\tradgt={file:KozMinPr6N-Regular.otf:script=latn;%
```

```
2 +trad;-kern;jfm=ujis} at 14pt
```
<sup>3</sup> \tradgt 当/体/医/区

當/體/醫/區

Note that the defined control sequence (\tradgt in the example above) using \jfont is not a *font def* token, hence the input like \fontname\tradgt causes a error. We denote control sequences which are defined in \jfont by ⟨*jfont cs*⟩.

**IFM** As noted in Introduction, a JFM has measurements of characters and glues/kerns that are automatically inserted for Japanese typesetting. The structure of JFM will be described in the next subsection. At the calling of \jfont, you must specify which JFM will be used for this font by the following keys:

jfm=⟨*name*⟩ Specify the name of JFM. If specified JFM has not been loaded, LuaTEX-ja search and load a file named jfm-⟨*name*⟩.lua.

The following JFMs are shipped with LuaT<sub>EX</sub>-ja:

- jfm-ujis.lua A standard JFM in LuaTEX-ja. This JFM is based on upnmlminr-h.tfm, a metric for UTF/OTF package that is used in upT<sub>E</sub>X. When you use the luatex  $j$ a-otf package, you should use this JFM.
- jfm-jis.lua A counterpart for jis.tfm, "JIS font metric" which is widely used in pTEX. A major difference between jfm-ujis.lua and this jfm-jis.lua is that most characters under jfm-ujis.lua are square-shaped, while that under jfm-jis.lua are horizontal rectangles.
- jfm-min.lua A counterpart for min10.tfm, which is one of the default Japanese font metric shipped with pT<sub>E</sub>X. There are notable difference between this JFM and other 2 JFMs, as shown in Table 4.

jfmvar=⟨*string*⟩ Sometimes there is a need that ….

Table 4. Differences between JFMs shipped with LuaTEX-ja

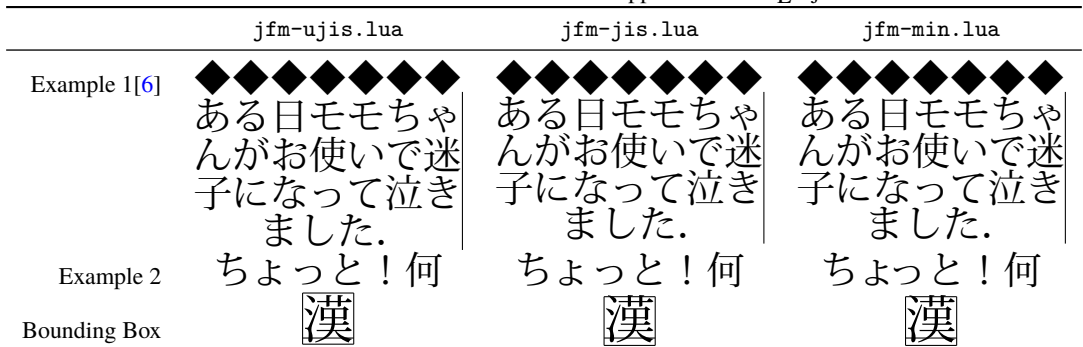

1 \ltjsetparameter{differentjfm=both} <sup>2</sup> \jfont\F=file:KozMinPr6N-Regular.otf:jfm=ujis <sup>3</sup> \jfont\G=file:KozGoPr6N-Medium.otf:jfm=ujis <sup>4</sup> \jfont\H=file:KozGoPr6N-Medium.otf:jfm=ujis;jfmvar=hoge 5  $6 \ F$   ${\G}$   ${\G}$   $\}$   $\{ \%$  halfwidth space )  ${\H}$   $\lceil \rfloor$  } ( % fullwidth space 8 <sup>9</sup> \ltjsetparameter{differentjfm=paverage}

**Note: kern feature** Some fonts have information for inter-glyph spacing. However, this information is not well-compatible with LuaTEX-ja. More concretely, this kerning space from this information are inserted *before* the insertion process of **JAglue**, and this causes incorrect spacing between two characters when both a glue/kern from the data in the font and it from JFM are present.

)【】( )『』(

- <span id="page-15-1"></span>• You should specify -kern in jfont when you want to use other font features, such as script=... .
- If you want to use Japanese fonts in proportional width, and use information from this font, use jfm-prop. lua for its JFM, and…. TODO: kanjiskip?

■**extend and slant** The following setting can be specified as OpenType font features:

**extend=**⟨*extend*⟩ expand the font horizontally by ⟨*extend*⟩.

**slant=**⟨*slant*⟩ slant the font.

Note that LuaT<sub>EX</sub>-ja doesn't adjust JFMs by these extend and slant settings; you have to write new JFMs on purpose. For example, the following example uses the standard JFM jfm-ujis.lua, hence letter-spacing and the width of italic correction are not correct:

```
1 \jfont\E=file:KozMinPr6N-Regular.otf:extend=1.5;jfm=ujis
2 \E あいうえお
3
4 \jfont\S=file:KozMinPr6N-Regular.otf:slant=1;jfm=ujis
5 \S あいう\/ABC
                                                                   あいうえお
                                                                   あいう ABC
```
## **5.2 Prefix psft**

<span id="page-15-0"></span>Besides "file:" and "name:" prefixes which are introduced in the luaotfload package, LuaTEX-ja adds "psft:" prefix in \jfont (and \font), to specify a "name-only" Japanese font which will not be embedded to PDF. Typical use of this prefix is to specify standard, non-embedded Japanese fonts, namely, "Ryumin-Light" and "GothicBBB-Medium".

*OpenType font features, such as "*+jp90*", have no meaning in name-only fonts using this "*psft:*" prefix. This is because we can't expect what fonts are actually used by the PDF reader.* Note that extend and slant settings (see above) are supported with psft prefix, because they are only simple linear transformations.

■**cid key** The default font defined by using psft: prefix is for Japanese typesetting; it is Adobe-Japan1-6 CIDkeyed font. One can specify cid key to use other CID-keyed non-embedded fonts for Chinese or Korean typesetting.

1\jfont\testJ={psft:Ryumin-Light:cid=Adobe-Japan1-6;jfm=jis} % Japanese \jfont\testD={psft:Ryumin-Light:jfm=jis} % default value is Adobe-Japan1-6 \jfont\testC={psft:AdobeMingStd-Light:cid=Adobe-CNS1-6;jfm=jis} % Traditional Chinese \jfont\testG={psft:SimSun:cid=Adobe-GB1-5;jfm=jis} % Simplified Chinese \jfont\testK={psft:Batang:cid=Adobe-Korea1-2;jfm=jis} % Korean

Note that the code above specifies  $jfm-jis$ . Lua, which is for Japanese fonts, as JFM for Chinese and Korean fonts.

At present, LuaTEX-ja supports only 4 values written in the sample code above. Specifying other values, e.g.,

\jfont\test={psft:Ryumin-Light:cid=Adobe-Japan2;jfm=jis}

produces the following error:

```
1 ! Package luatexja Error: bad cid key `Adobe-Japan2'.
2
3 See the luatexja package documentation for explanation.
4 Type H <return> for immediate help.
5 <to be read again>
6 \rightarrow \text{par}7 l.78
8
9 ? h
10 I couldn't find any non-embedded font information for the CID
11 `Adobe-Japan2'. For now, I'll use `Adobe-Japan1-6'.
12 Please contact the LuaTeX-ja project team.
13.7
```
#### **5.3 Structure of JFM file**

A JFM file is a Lua script which has only one function call:

```
luatexja.jfont.define_jfm { ... }
```
Real data are stored in the table which indicated above by  $\{ \ldots \}$ . So, the rest of this subsection are devoted to describe the structure of this table. Note that all lengths in a JFM file are floating-point numbers in design-size unit.

```
dir=⟨direction⟩ (required)
```
The direction of JFM. At the present, only 'yoko' is supported.

```
zw=⟨length⟩ (required)
```
The amount of the length of the "full-width".

zh=⟨*length*⟩ (required)

The amount of the "full-height" (height + depth).

kanjiskip={⟨*natural*⟩, ⟨*stretch*⟩, ⟨*shrink*⟩} (optional)

This field specifies the "ideal" amount of kanjiskip. As noted in Subsection 4.2, if the parameter kanjiskip is \maxdimen, the value specified in this field is actually used (if this field is not specified in JFM, it is regarded as 0 pt). Note that ⟨*stretch*⟩ and ⟨*shrink*⟩ fields are in design-size unit too.

xkanjiskip={⟨*natural*⟩, ⟨*stretch*⟩, ⟨*shrink*⟩} [\(optiona](#page-21-3)l)

Like the kanjis[kip](#page-13-1) field, this field specifies the "ideal" amount of xkanjiskip.

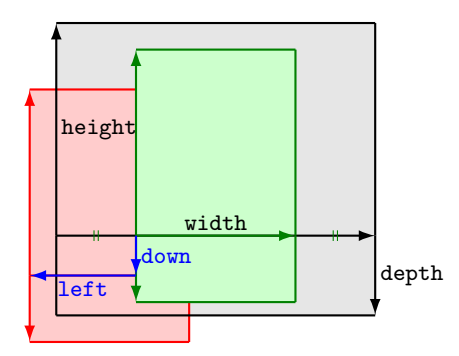

Consider a node containing Japanese character whose value of the align field is 'middle'.

- The black rectangle is a frame of the node. Its width, height, and depth are specified by JFM.
- Since the align field is 'middle', the "real" glyph is centered horizontally (the green rectangle).
- Furthermore, the glyph is shifted according to values of fields left and down. The ultimate position of the real glyph is indicated by the red rectangle.

Figure 1. The position of the real glyph.

■**Character classes** Besides from above fields, a JFM file have several sub-tables those indices are natural numbers. The table indexed by  $i \in \omega$  stores information of *character class* i. At least, the character class 0 is always present, so each JFM file must have a sub-table whose index is [0]. Each sub-table (its numerical index is denoted by  $i$ ) has the following fields:

```
chars={⟨character⟩, ...} (required except character class 0)
```
This field is a list of characters which are in this character type *i*. This field is optional if  $i = 0$ , since all **JAchar** which do not belong any character classes other than 0 are in the character class 0 (hence, the character class 0 contains most of **JAchar**s). In the list, character(s) can be specified in the following form:

- a Unicode code point
- the character itself (as a Lua string, like  $\overline{b}$ )
- a string like 'あ\*' (the character followed by an asterisk)
- several "imaginary" characters (We will describe these later.)

```
width=⟨length⟩, height=⟨length⟩, depth=⟨length⟩, italic=⟨length⟩ (required)
```
Specifythe width of characters in character class  $i$ , the height, the depth and the amount of italic correction. All characters in character class *i* are regarded that its width, height, and depth are as values of these fields. But there is one exception: if 'prop' is specified in width field, width of a character becomes that of its "real" glyph.

```
left=⟨length⟩, down=⟨length⟩, align=⟨align⟩
```
These fields are for adjusting the position of the "real" glyph. Legal values of align field are 'left', 'middle', and 'right'. If one of these 3 fields are omitted, left and down are treated as 0, and align field is treated as 'left'. The effects of these 3 fields are indicated in Figure 1.

In most cases, left and down fields are 0, while it is not uncommon that the align field is 'middle' or 'right'. For example, setting the align field to 'right' is practically needed when the current character class is the class for opening delimiters'.

kern={[]=⟨*kern*⟩, [ ′ ]={⟨*kern*⟩, [⟨*ratio*⟩]}, ...}

glue={[]={⟨*width*⟩, ⟨*stretch*⟩, ⟨*shrink*⟩, [⟨*priority*⟩], [⟨*ratio*⟩]}, ...} Specifies the width of kern or glue which will be inserted between characters in character class  $i$  and those in character class  $j$ .

⟨*priority*⟩ is an integer in [−2, 2] (treated as 0 if omitted), and this is used only in line adjustment with priority by **luatexja-adjust** (see Subsection 9.3).

⟨*ratio*⟩ is …

end stretch=⟨*kern*⟩

```
end shrink=⟨kern⟩
```
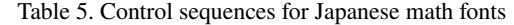

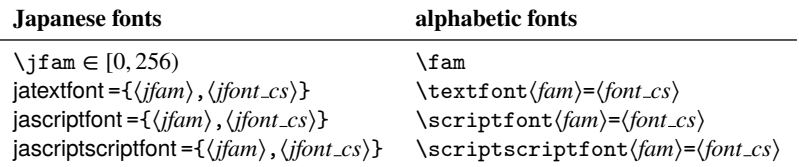

■**Imaginary characters** As described before, you can specify several *imaginary characters* in chars field. The most of these characters are regarded as the characters of class 0 in pT<sub>E</sub>X. As a result, LuaT<sub>E</sub>X-ja can control typesetting finer than pT<sub>E</sub>X. The following is the list of imaginary characters:

'boxbdd' The beginning/ending of a horizontal box, and the beginning of a noindented paragraph.

'parbdd' The beginning of an (indented) paragraph.

- 'jcharbdd' A boundary between **JAchar** and anything else (such as **ALchar**, kern, glue,…).
- −1 The left/right boundary of an inline math formula.

#### **Porting JFM from pT<sub>E</sub>X** ...

#### **5.4 Math Font Family**

T<sub>E</sub>X handles fonts in math formulas by 16 font families<sup>2</sup>, and each family has three fonts: **\textfont, \scriptfont** and \scriptscriptfont.

<span id="page-18-0"></span>LuaT<sub>E</sub>X-ja's handling of Japanese fonts in math formulas is similar; Table 5 shows counterparts to T<sub>E</sub>X's primitives for math font families. There is no relation between the value of  $\gamma$  and that of  $\gamma$  fam; with appropriate settings, you can set both \fam and \jfam to the sa[me](#page-18-2) value.

#### **5.5 Callbacks**

Like LuaT<sub>E</sub>X itself, LuaT<sub>E</sub>X-ja also has callbacks. These callbacks can be accessed via luatexbase.add\_to\_callback function and so on, as other callbacks.

<span id="page-18-1"></span>**luatexja.load jfm callback** With this callback you can overwrite JFMs. This callback is called when a new JFM is loaded.

```
1 function (<table> jfm_info, <string> jfm_name)
2 return <table> new_jfm_info
3 end
```
The argument jfm\_info contains a table similar to the table in a JFM file, except this argument has chars field which contains character codes whose character class is not 0.

An example of this callback is the ltjarticle class, with forcefully assigning character class 0 to 'parbdd' in the JFM jfm-min.lua.

**luatexja.define font callback** This callback and the next callback form a pair, and you can assign letters which don't have fixed code points in Unicode to non-zero character classes. This luatexja.define\_font callback is called just when new Japanese font is loaded.

```
1 function (<table> jfont_info, <number> font_number)
2 return <table> new_jfont_info
```

```
3 end
```
You may assume that jfont\_info has the following fields:

size cache A table which contains the information of a JFM, and *this table must not be changed*. The contents of this table are similar to that which is written is the JFM file, but the following differ:

<span id="page-18-2"></span><sup>&</sup>lt;sup>2</sup>Omega, Aleph, LuaTEX and  $\varepsilon$ -(u)pTEX can handles 256 families, but an external package is needed to support this in plain TEX and LATEX.

- There is a chars table, …
- The value in zw, zh, kanjiskip, xkanjiskip fields are now scaled by real font size, and in scaledpont unit.

 $\bullet$  ...

• There is no dir field in this table.

var The value specified in  $j$ fmvar=... at a call of  $\jmath$ font.

The returned table new\_jfont\_info also should include these two fields. The font\_number is a font number.

A good example of this and the next callbacks is the luatexja-otf package, supporting "AJ1-xxx" form for Adobe-Japan1 CID characters in a JFM. This callback doesn't replace any code of LuaT<sub>E</sub>X-ja.

**luatexja.find char class callback** This callback is called just when LuaTEX-ja is trying to determine which character class a character chr\_code belongs. A function used in this callback should be in the following form:

```
1 function (<number> char_class, <table> jfont_info, <number> chr_code)
2 if char_class~=0 then return char_class
   else
     4 ....
5 return (<number> new char class or 0)
   6 end
7 end
```
The argument char\_class is the result of LuaT<sub>EX</sub>-ja's default routine or previous function calls in this callback, hence this argument may not be 0. Moreover, the returned new\_char\_class should be as same as char\_class when char\_class is not 0, otherwise you will overwrite the LuaTEX-ja's default routine.

**luatexja.set width callback** This callback is called when LuaTEX-ja is trying to encapsule a **JAchar** *glyph node*, to adjust its dimension and position.

```
1 function (<table> shift_info, <table> jfont_info, <number> char_class)
2 return <table> new_shift_info
3 end
```
The argument shift\_info and the returned new\_shift\_info have down and left fields, which are the amount of shifting down/left the character in a scaled-point.

A good example is test/valign.lua. After loading this file, the vertical position of glyphs is automatically adjusted; the ratio (height ∶ depth) of glyphs is adjusted to be that of letters in the character class 0. For example, suppose that

- The setting of the JFM: (height) =  $88x$ , (depth) =  $12x$  (the standard values of Japanese OpenType fonts);
- The value of the real font: (height) = 28y, (depth) = 5y (the standard values of Japanese TrueType fonts).

Then, the position of glyphs is shifted up by

$$
\frac{88x}{88x+12x}(28y+5y) - 28y = \frac{26}{25}y = 1.04y.
$$

# **6 Parameters**

#### **6.1 \ltjsetparameter**

<span id="page-19-1"></span><span id="page-19-0"></span>As described before, \ltjsetparameter and \ltjgetparameter are control sequences for accessing most parameters of LuaT<sub>EX</sub>-ja. One of the main reason that LuaT<sub>EX</sub>-ja didn't adopted the syntax similar to that of pT<sub>EX</sub>  $(e.g., \preceq)$   $\preceq$   $\preceq$  Section 10.

\ltjsetparameter and \ltjglobalsetparameter are control sequences for assigning parameters. These take one argument which is a ⟨*key*⟩=⟨*value*⟩ list. The list of allowed keys are described in the next subsection. The difference between  $\lt$ tisetparameter and  $\lt$ tiglobalsetparameter is only the scope of assignment; \ltjsetparameter does a local assignment and \ltjglobalsetparameter does a global one. They also obey the value of \globaldefs, like other assignment.

\ltjgetparameter is for acquiring parameters. It always takes a parameter name as first argument, and also takes the additional argument—a character code, for example—in some cases.

```
1 \ltjgetparameter{differentjfm},
```

```
2 \ltjgetparameter{autospacing},
                                                       paverage, 1, 10000.
```

```
\hbox{3}\ \verb|\lt{jgetparameter{prebreakpenalty}}{`| }.
```
*The return value of* \ltjgetparameter *is always a string*. This is outputted by tex.write(), so any character other than space " " (U+0020) has the category code 12 (other), while the space has 10 (space).

## **6.2 List of Parameters**

The following is the list of parameters which can be specified by the \ltjsetparameter command. [\cs] indicates the counterpart in pTEX, and symbols beside each parameter has the following meaning:

- <span id="page-20-0"></span>• "∗" : values at the end of a paragraph or a horizontal box are adopted in the whole paragraph or the whole horizontal box.
- "†": assignments are always global.
- jcharwidowpenalty =⟨*penalty*⟩ ∗ [\jcharwidowpenalty] Penalty value for suppressing orphans. This penalty is inserted just after the last **JAchar** which is not regarded as a (Japanese) punctuation mark.
- kcatcode ={⟨*chr code*⟩,⟨*natural number*⟩} <sup>∗</sup> An additional attributes which each character whose character code is ⟨*chr code*⟩ has. At the present version, the lowermost bit of ⟨*natural number*⟩ indicates whether the character is considered as a punctuation mark (see the description of jcharwidowpenalty above).
- prebreakpenalty = { $\langle$ *chr\_code*},  $\langle$ *penalty*}}\* [\prebreakpenalty] Set a penalty which is inserted automatically before the character ⟨*chr code*⟩, to prevent a line starts from this character. For example, a line cannot started with one of closing brackets "〗", so LuaT<sub>E</sub>X-ja sets

```
\ltjsetparameter{prebreakpenalty={`〙,10000}}
```
by default.

postbreakpenalty ={*⟨chr\_code⟩, ⟨penalty⟩}*\* [\postbreakpenalty] Set a penalty which is inserted automatically after the character ⟨*chr code*⟩, to prevent a line ends with this character. pTEX has following restrictions on \prebreakpenalty and \postbreakpenalty, but they don't exist in LuaTEX-ja: ...

jatextfont ={⟨*jfam*⟩,⟨*jfont cs*⟩} ∗ [\textfont in TEX]

<span id="page-20-2"></span>jascriptfont ={⟨*jfam*⟩,⟨*jfont cs*⟩} ∗ [\scriptfont in TEX]

jascriptscriptfont ={⟨*jfam*⟩,⟨*jfont cs*⟩} ∗ [\scriptscriptfont in TEX]

yjabaselineshift =⟨*dimen*⟩

yalbaselineshift =⟨*dimen*⟩ [\ybaselineshift]

- jaxspmode ={⟨*chr code*⟩,⟨*mode*⟩} <sup>∗</sup> Setting whether inserting xkanjiskip is allowed before/after a **JAchar** whose character code is ⟨*chr code*⟩. The followings are allowed for ⟨*mode*⟩:
	- **0, inhibit** Insertion of xkanjiskip is inhibited before the character, nor after the character.
	- **1, preonly** Insertion of xkanjiskip is allowed before th[e character,](#page-21-4) but not after.
	- **2, postonly** Insertion of xkanjiskip is allowed after the character, but not before.
	- **3, allow** Insertion of x[kanjiskip](#page-21-4) is allowed both before the character and after the character. This is the default value.

This parameter is similar to the  $\infty$  inhibitxspcode primitive of pT<sub>E</sub>X, but not compatible with  $\infty$  inhibitxspcode.

alxspmode ={⟨*chr code*⟩,⟨*mode*⟩} ∗ [\xspcode]

Setting whether inserting xkanjiskip is allowed before/after a **ALchar** whose character code is ⟨*chr code*⟩. The followings are allowed for ⟨*mode*⟩:

**0, inhibit** Insertion of xkanjiskip is inhibited before the character, nor after the character.

**1,** preonly Insertion of [xkanjiskip](#page-21-4) is allowed before the character, but not after.

**2, postonly** Insertion of xkanjiskip is allowed after the character, but not before.

**3,** allow Insertion of xk[anjiskip](#page-21-4) is allowed before the character and after the character. This is the default value.

Note that parameters jaxs[pmode](#page-21-4) and alxspmode share a common table, hence these two parameters are synonyms of each oth[er.](#page-21-4)

autospacing =⟨*bool*⟩ [\autospacing]

autoxspacing =⟨*bool*⟩ [\autoxspacing]

kanjiskip =⟨*skip*⟩ ∗ [\kanjiskip]

xkanjiskip =⟨*skip*⟩ ∗ [\xkanjiskip]

<span id="page-21-3"></span>differentjfm =⟨*mode*⟩ † Specify how glues/kerns between two **JAchar**s whose JFM (or size) are different. The allowed arguments are the followings:

average, both, large, small, pleft, pright, paverage

<span id="page-21-4"></span>The default value is paverage. …

jacharrange =⟨*ranges*⟩

kansujichar ={⟨*digit*⟩, ⟨*chr code*⟩} ∗ [\kansujichar]

# **7** Other Control Sequences for plain T<sub>E</sub>X and L<sup>4</sup>T<sub>E</sub>X 2<sub>c</sub>

#### **7.1 Control Sequences for Compatibility with pTFX**

<span id="page-21-1"></span><span id="page-21-0"></span>The following control sequences are implemented for compatibility with pT<sub>E</sub>X. Note that these don't support JIS X 0213, but only JIS X 0208.

\kuten, \jis, \euc, \sjis, \jis, \kansuji

These 6 control sequence takes an internal integer, and returns a *string*.

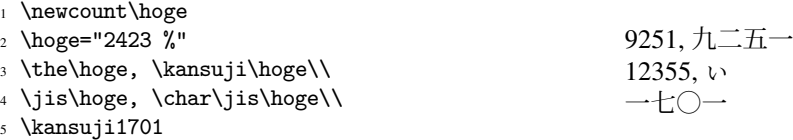

### **7.2 \inhibitglue**

\inhibitglue suppresses the insertion of **JAglue**. The following is an example, using a special JFM that there will be a glue between the beginning of a box and " $\ddot{\phi}$ ", and also between " $\ddot{\phi}$ " and " $\ddot{\phi}$ ".

<span id="page-21-2"></span>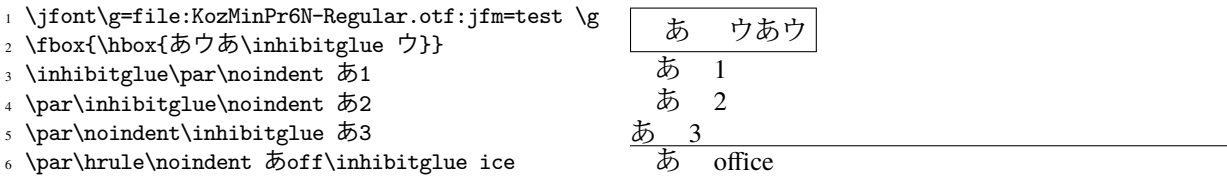

- <sup>1</sup> \DeclareKanjiFamily{JY3}{edm}{}
- <sup>2</sup> \DeclareFontShape{JY3}{edm}{m}{n} {<-> s\*IPAexMincho:jfm=ujis}{}
- <sup>3</sup> \DeclareFontShape{JY3}{edm}{m}{green}{<-> s\*IPAexMincho:jfm=ujis;color=007F00}{}
- <sup>4</sup> \DeclareFontShape{JY3}{edm}{m}{blue} {<-> s\*IPAexMincho:jfm=ujis;color=0000FF}{}
- 5 \DeclareAlternateKanjiFont{JY3}{edm}{m}{JY3}{edm}{m}{green}{"4E00-"67FF,{-2}-{-2}}
- <sup>6</sup> \DeclareAlternateKanjiFont{JY3}{edm}{m}{n}{JY3}{edm}{m}{blue}{ "6800-"9FFF}
- <sup>7</sup> {\kanjifamily{edm}\selectfont
- <sup>8</sup> 日本国民は、正当に選挙された国会における代表者を通じて行動し、……}

日本国民は、正当に選挙された国会における代表者を通じて行動し、……

<span id="page-22-1"></span>Figure 2. An example of \DeclareAlternateKanjiFont

With the help of this example, we remark the specification of  $\infty$  inhibitglue:

- The call of \inhibitglue in the (internal) vertical mode is simply ignored.
- The call of \inhibitglue in the (restricted) horizontal mode is only effective on the spot; does not get over boundary of paragraphs. Moreover, \inhibitglue cancels ligatures and kernings, as shown in the last line of above example.
- The call of \inhibitglue in math mode is just ignored.

#### **7.3 \ltjdeclarealtfont**

…

# **8** Control Sequences for LAT<sub>E</sub>X 2<sub>c</sub>

#### **8.1 Patch for NFSS2**

As described in Subsection 2.4, Japanese patch for NFSS2 in LuaT<sub>E</sub>X-ja is based on p1fonts.dtx which plays the same role in  $p\mathbb{E}K2_{\varepsilon}$ . For an convenience, we will describe control sequences which are not described in Subsection 3.1.

<span id="page-22-0"></span>\DeclareYokoKanjiEncoding{⟨*encoding*⟩}{⟨*text-settings*⟩}{⟨*math-settings*⟩}

In NFSS2 under LuaT[EX-ja](#page-6-2), distinction between alphabetic font families and Japanese font families are only made [by th](#page-7-1)eir encodings. For example, encodings OT1 and T1 are for alphabetic font families, and a Japanese font family cannot have these encodings. This command defines a new encoding scheme for Japanese font family (in horizontal direction).

\DeclareKanjiEncodingDefaults{⟨*text-settings*⟩}{⟨*math-settings*⟩}

\DeclareKanjiSubstitution{⟨*encoding*⟩}{⟨*family*⟩}{⟨*series*⟩}{⟨*shape*⟩}

\DeclareErrorKanjiFont{⟨*encoding*⟩}{⟨*family*⟩}{⟨*series*⟩}{⟨*shape*⟩}{⟨*size*⟩}

The above 3 commands are just the counterparts for DeclareFontEncodingDefaults and others.

\reDeclareMathAlphabet{⟨*unified-cmd*⟩}{⟨*al-cmd*⟩}{⟨*ja-cmd*⟩}

\DeclareRelationFont{⟨*ja-encoding*⟩}{⟨*ja-family*⟩}{⟨*ja-series*⟩}{⟨*ja-shape*⟩} {⟨*al-encoding*⟩}{⟨*al-family*⟩}{⟨*al-series*⟩}{⟨*al-shape*⟩}

This command sets the "accompanied" alphabetic font family (given by the latter 4 arguments) with respect to a Japanese font family given by the former 4 arguments.

\SetRelationFont

This command is almost same as \DeclareRelationFont, except that this command does a local assignment, where \DeclareRelationFont does a global assignment.

\userelfont

Change current alphabetic font encoding/family/… to the 'accompanied' alphabetic font family with respect to current Japanese font family, which was set by \DeclareRelationFont or \SetRelationFont. Like \fontfamily, \selectfont is required to take an effect.

\adjustbaseline

…

#### \fontfamily{⟨*family*⟩}

As in LATEX  $2_{\epsilon}$ , this command changes current font family (alphabetic, Japanese, *or both*) to  $\langle$ *family* $\rangle$ . Which family will be changed is determined as follows:

- Let current encoding scheme for Japanese fonts be ⟨*ja-enc*⟩. Current Japanese font family will be changed to ⟨*family*⟩, if one of the following two conditions is met:
	- **–** The family ⟨*family*⟩ under the encoding ⟨*ja-enc*⟩ has been already defined by \DeclareKanijFamily.
	- **–** A font definition named ⟨*ja-enc*⟩⟨*family*⟩.fd (the file name is all lowercase) exists.
- Let current encoding scheme for alphabetic fonts be ⟨*al-enc*⟩. For alphabetic font family, the criterion as above is used.
- There is a case which none of the above applies, that is, the font family named  $\langle \text{family} \rangle$  doesn't seem to be defined neither under the encoding ⟨*ja-enc*⟩, nor under ⟨*al-enc*⟩. In this case, the default family for font substitution is used for alphabetic and Japanese fonts. Note that current encoding will not be set to ⟨*family*⟩, unlike the original implementation in LAT<sub>EX</sub>.

```
\DeclareAlternateKanjiFont{⟨base-encoding⟩}{⟨base-family⟩}{⟨base-series⟩}{⟨base-shape⟩}
    {⟨alt-encoding⟩}{⟨alt-family⟩}{⟨alt-series⟩}{⟨alt-shape⟩}{⟨range⟩}
```
As \ltjdeclarealtfont, characters in ⟨*range*⟩ of the Japanese font (we say the *base font*) which specified by first 4 arguments are typeset by the Japanese font which specified by fifth to eighth arguments. An example is shown in Figure 2.

As closing this subsection, we shall introduce an example of \SetRelationFont and \userelfont:

1 \makeatletter

```
2 \SetRelationFont{JY3}{\k@family}{m}{n}{OT1}{pag}{m}{n}
```
あいう abc

<sup>3</sup> % \k@family: current Japanese font family <sup>4</sup> \userelfont\selectfont あいうabc

# **9 Extensions**

#### **9.1 luatexja-fontspec.sty**

<span id="page-23-0"></span>As described in Subsection 3.2, this optional package provides the counterparts for several commands defined in the fontspec package. In addition to OpenType font features in the original fontspec, the following "font features" specifications are allowed for the commands of Japanese version:

```
CID=⟨name⟩
```
JFM=⟨*name*⟩

JFM-var=⟨*name*⟩

These 3 font features correspond to cid, jfm and jfmvar keys for \jfont respectively. CID is effective only when with NoEmbed described below. See Subsections 5.1 and 5.2 for details.

NoEmbed By specifying this font feature, one can use "name-only" Japanese font which will not be embedded in the output PDF file. See Subsection 5.2.

## <span id="page-24-0"></span>**9.2 luatexja-otf.sty**

This optional package supports typesetting characters in Adobe-Japan1. the package luatexja-otf offers the following 2 low-level commands:

\CID{⟨*number*⟩} Typeset a character whose CID number is ⟨*number*⟩.

\UTF{⟨*hex number*⟩} Typeset a character whose character code is ⟨*hex number*⟩ (in hexadecimal). This command is similar to \char"⟨*hex number*⟩, but please remind remarks below.

**Remarks** Characters by \CID and \UTF commands are different from ordinary characters in the following points:

- Always treated as **JAchar**s.
- Processing codes for supporting OpenType features (*e.g.*, glyph replacement and kerning) by the luaotfload package is not performed to these characters.

**■Additional Syntax of JFM** The package luatex ja-otf extends the syntax of JFM; the entries of chars table in JFM now allows a string in the form  $\overline{AJ1-xxx}$ , which stands for the character whose CID number in Adobe-Japan1 is xxx.

This extened notation is used in the standard JFM jfm-ujis.lua to typeset halfwidth Hiragana glyphs (CID 516–598) in halfwidth.

■**IVS Support** Recent fonts support Ideographic Variation Selector (IVS). It seems that luaotfload and fontspec packages do not support IVS, so we implemented IVS support in luatexja-otf. *IVS support is experimental; if you want to enable this, load luatexja-otf and execute the following:*

\directlua{luatexja.otf.enable\_ivs()}

After executing the command above, you can use IVS like the following:

```
1 \Large
```

```
2 \jfontspec{KozMinPr6N-Regular}
```

```
』奈良県葛<mark>豳</mark>城市と,東京都葛<mark>嚻</mark>飾区.\\
```

```
4 こんにちは、渡
```
5 邉<mark>脇邉岡邉岡邉隠邉臨邉臨</mark>

```
6 邉<mark>PEOに追pEOに追pEOに追pEOに</mark>
```
<sup>7</sup> 邉0E0 10A邉0E0 10B邉0E0 10C邉0E0 10D邉0E0 10E

```
8 さん.
```
奈良県葛城市と, 東京都葛飾区. こんにちは、渡邉邉邉邉邉邉邉邉 溶溶溶溶さん.

Specifying glyph variants by IVS precedes glyph replacement by font features. For example, only "葛" in "葛西" is changed by font features jp78 or jp90, which does not followed by any variation selector.

```
1 \def\TEST#1{%
```

```
2 {\jfontspec[#1]{KozMinPr6N-Regular}%
```

```
<sup>3</sup>  葛<mark>豳</mark>城市,葛<mark>圈</mark>飾区,葛西}\\}
```

```
4 指定なし:\TEST{}
```

```
5 \texttt{jp78}:\TEST{CJKShape=JIS1978}
```
<sup>6</sup> \texttt{jp90}:\TEST{CJKShape=JIS1990}

```
9.3 luatexja-adjust.sty
```

```
...
```
指定なし:葛城市,葛飾区,葛西 jp78:葛城市,葛飾区,葛西  $j$ p90:葛城市,葛飾区,葛西

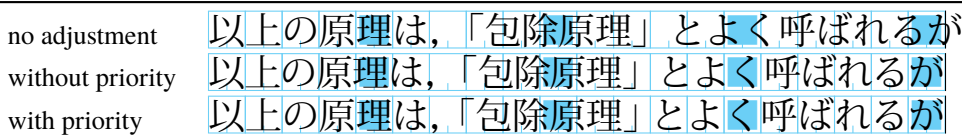

Note: the value of kanjiskip is  $0 \text{ pt}^{+1/5 \text{ em}}_{-1/5 \text{ em}}$  in this figure, for making the difference obvious.

Figure 3. Line adjustment

# **Part III Implementations**

# **10 Storing Parameters**

## **10.1 Used Dimensions, Attributes and whatsit nodes**

<span id="page-25-0"></span>Here the following is the list of dimensions and attributes which are used in LuaTEX-ja.

- <span id="page-25-1"></span> $\iota$  (dimension)  $\iota$  is equal to 1 Q = 0.25 mm, where "Q" (also called "級") is a unit used in Japanese phototypesetting. So one should not change the value of this dimension.
- \jH (dimension) There is also a unit called "歯" which equals to 0.25 mm and used in Japanese phototypesetting. This  $\jmath$  H is the same  $\dim$  register as  $\jmath$ .
- \ltj@zw (dimension) A temporal register for the "full-width" of current Japanese font.
- \ltj@zh (dimension) A temporal register for the "full-height" (usually the sum of height of imaginary body and its depth) of current Japanese font.
- \jfam (attribute) Current number of Japanese font family for math formulas.
- \ltj@curjfnt (attribute) The font index of current Japanese font.
- \ltj@charclass (attribute) The character class of Japanese *glyph node*.
- $\lt t$ j@yablshift (attribute) The amount of shifting the baseline of alphabetic fonts in scaled point (2<sup>-16</sup> pt).
- $\lt t$ j@ykblshift (attribute) The amount of shifting the baseline of Japanese fonts in scaled point (2<sup>-16</sup> pt).
- \ltj@autospc (attribute) Whether the auto insertion of kanjiskip is allowed at the node.
- \ltj@autoxspc (attribute) Whether the auto insertion of xkanjiskip is allowed at the node.
- \ltj@icflag (attribute) An attribute for distinguishing "kinds" of a node. One of the following value is assigned to this attribute:
	- *italic*(1) Glues from an italic correction (\/). This d[istinction of](#page-21-4) origins of glues (from explicit \kern, or from  $\setminus$ ) is needed in the insertion process of xkanjiskip.
	- *packed* **(2)**
	- *kinsoku* **(3)** Penalties inserted for the word-wrapping process of Japanese characters (*kinsoku*).
	- *from jfm* **(6)** Glues/kerns from JFM.
	- *kanji skip* **(9)** Glues for kanjiskip.
	- *xkanji skip* **(10)** Glues for xkanjiskip.
	- *processed* (11) Nodes which is already processed by ....
	- *ic processed* **(12)** Glues [from an it](#page-21-3)alic correction, but also already processed.

*boxbdd* **(15)** Glues/kernst[hat inserted](#page-21-4) just the beginning or the ending of an hbox or a paragraph.

\ltj@kcati (attribute) Where *i* is a natural number which is less than 7. These 7 attributes store bit vectors indicating which character block is regarded as a block of **JAchar**s.

Furthermore, LuaT<sub>E</sub>X-ja uses several user-defined whatsit nodes for inrernal processing. All those nodes store a natural number (hence the node's type is 100). Their user id (used for distinguish user-defined whatsits) are allocated by luatexbase.newuserwhatsitid.

*inhibitglue* Nodes for indicating that \inhibitglue is specified. The value field of these nodes doesn't matter.

- *stack marker* Nodes for LuaTEX-ja's stack system (see the next subsection). The value field of these nodes is current group level.
- *char by cid* Nodes for Japanese Characters which the callback process of luaotfload won't be applied, and the character code is stored in the value field. Each node of this type are converted to a *glyph node after* the callback process of luaotfload. Nodes of this type is used in \CID, \UTF and IVS support.
- *begin par* Nodes for indicating beginning of a paragraph. A paragraph which is started by \item in list-like environments has a horizontal box for its label before the actual contents. So …

These whatsits will be removed during the process of inserting **JAglue**s.

## 10.2 Stack System of LuaT<sub>E</sub>X-ja

■**Background** LuaTEX-ja has its own stack system, and most parameters of LuaTEX-ja are stored in it. To clarify the reason, imagine the parameter kanjiskip is stored by a skip, and consider the following source:

```
1 \ltjsetparameter{kanjiskip=0pt}ふがふが.%
```

```
2 \setbox0=\hbox{\ltjsetparameter{kanjiskip=5pt}ほ
     げほげ}
                                            ふがふが. ほ げ ほ げ. ぴよぴよ
```

```
3 \box0.ぴよぴよ\par
```
As described in Subsection 6.2, the only effective value of kanjiskip in an hbox is the latest value, so the value of kanjiskip which applied in the entire hbox should be 5 pt. However, by the implementation method of LuaT<sub>EX</sub>, this "5 pt" cannot be known from any callbacks. In the tex/packaging.w (which is a file in the source of LuaT<sub>E</sub>X), there are the following codes:

```
void package(int c)
{
   scaled h; /* height of box */halfword p; /* first node in a box */scaled d; /* max depth */int grp;
   grp = cur_group;
   d = box_max_dept;unsave();
   save_ptr -= 4;
   if (cur_list.mode_field == -hmode) {
       cur_box = filtered_hpack(cur_list.head_field,
                             cur_list.tail_field, saved_value(1),
                             saved_level(1), grp, saved_level(2));
       subtype(cur_box) = HLIST_SUBTYPE_HBOX;
```
Notice that unsave is executed *before* filtered\_hpack (this is where hpack\_filter callback is executed): so "5 pt" in the above source is orphaned at unsave, and hence it can't be accessed from hpack\_filter callback.

**The method** The code of stack system is based on that in a post of Dev-luatex mailing list<sup>3</sup>.

These are two T<sub>E</sub>X count registers for maintaining information: \ltj@@stack for the stack level, and \ltj@@group@level for the T<sub>E</sub>X's group level when the last assignment was done. Parameters are stored in one big table named charprop\_stack\_table, where charprop\_stack\_table[ $i$ ] stores data of stack level  $i$ . If a new stack level is created by  $\lvert \lvert$  $\lvert \lvert$  isetparameter, all data of the previous level is copied.

To resolve the problem mentioned in above paragraph "Background", LuaT<sub>E</sub>X-ja uses another thing: When a new stack level is about to be created, a whatsit node whose type, subtype and value are 44 (*user defined*), *stack marker* and current group level respectively is appended to the current list (we refer this node by *stack flag*). This enables us to know whether assignment is done just inside a hbox. Suppose that the stack level is  $s$  and the T<sub>E</sub>X's group level is  $t$  just after the hbox group, then:

<span id="page-26-1"></span> $3$  [Dev-luatex] tex.currentgrouplevel, a post at 2008/8/19 by Jonathan Sauer.

- If there is no *stack flag* node in the list of the hbox, then no assignment was occurred inside the hbox. Hence values of parameters at the end of the hbox are stored in the stack level s.
- If there is a *stack*  $\frac{f}{a}$  node whose value is  $t + 1$ , then an assignment was occurred just inside the hbox group. Hence values of parameters at the end of the hbox are stored in the stack level  $s + 1$ .
- If there are *stack\_flag* nodes but all of their values are more than  $t + 1$ , then an assignment was occurred in the box, but it is done in more internal group. Hence values of parameters at the end of the hbox are stored in the stack level s.

Note that to work this trick correctly, assignments to \ltj@@stack and \ltj@@group@level have to be local always, regardless the value of \globaldefs. This problem is resolved by using \directlua{tex.globaldefs=0} (this assignment is local).

# **11 Linebreak after Japanese Character**

## **11.1 Reference: Behavior in pTFX**

<span id="page-27-1"></span><span id="page-27-0"></span>In pT<sub>E</sub>X, a line break after a Japanese character doesn't emit a space, since words are not separated by spaces in Japanese writings. However, this feature isn't fully implemented in LuaT<sub>EX</sub>-ja due to the specification of callbacks in LuaT<sub>EX</sub>. To clarify the difference between  $pT$ <sub>EX</sub> and LuaT<sub>EX</sub>, We briefly describe the handling of a line break in pT<sub>E</sub>X, in this subsection.

 $pT\not\in X$ 's input processor can be described in terms of a finite state automaton, as that of T $\not\in X$  in Section 2.5 of [1]. The internal states are as follows:

- State  $N$ : new line
- State  $S$ : skipping spaces
- State  $M$ : middle of line
- State  $K$ : after a Japanese character

The first three states—N, S, and M—are as same as T<sub>E</sub>X's input processor. State K is similar to state M, and is entered after Japanese characters. The diagram of state transitions are indicated in Figure 4. Note that pTEX doesn't leave state  $K$  after "beginning/ending of a group" characters.

## **11.2 Behavior in LuaTEX-ja**

States in the input processor of LuaT<sub>EX</sub> is the same as that of T<sub>EX</sub>, and they can't be customized by any callbacks. Hence, we can only use process\_input\_buffer and token\_filter callbacks for to suppress a space by a line break which is after Japanese characters.

<span id="page-27-2"></span>However, token\_filter callback cannot be used either, since a character in category code 5 (*end-of-line*) is converted into an space token *in the input processor*. So we can use only the process\_input\_buffer callback. This means that suppressing a space must be done *just before* an input line is read.

Considering these situations, handling of an end-of-line in LuaT<sub>E</sub>X-ja are as follows:

A character U+FFFFF (its category code is set to 14 (*comment*) by LuaTEX-ja) is appended to an input line, *before LuaTEX actually process it*, if and only if the following three conditions are satisfied:

- 1. The category code of \endlinechar<sup>4</sup> is 5 (*end-of-line*).
- 2. The category code of U+FFFFF itself is 14 (*comment*).
- 3. The input line matches the following "regular expression":

 $(\text{any char})^*(\text{JAchar}) (\{\text{catcode} = 1\} \cup {\text{catcode} = 2})^*$  $(\text{any char})^*(\text{JAchar}) (\{\text{catcode} = 1\} \cup {\text{catcode} = 2})^*$  $(\text{any char})^*(\text{JAchar}) (\{\text{catcode} = 1\} \cup {\text{catcode} = 2})^*$ 

<span id="page-27-3"></span><sup>&</sup>lt;sup>4</sup>Usually, it is  $\langle$ return $\rangle$  (whose character code is 13).

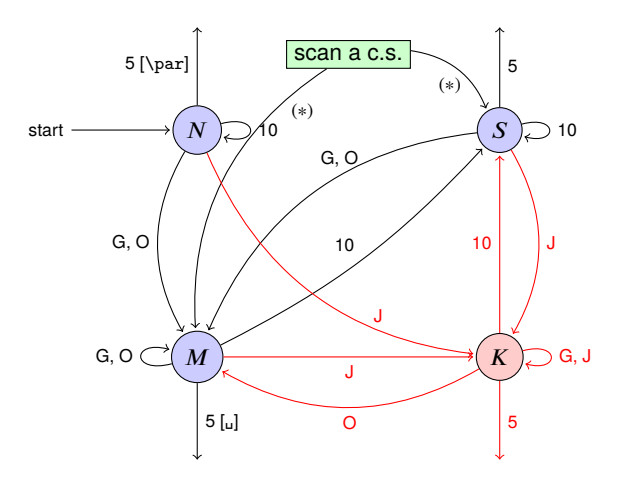

- **G** Beginning of group (usually {) and ending of group (usually }).
- **J** Japanese characters.
- **5** *end-of-line* (usually  $\sim$  J).
- **10** space (usually  $\Box$ ).
- **O** other characters, whose category code is in  $\{3, 4, 6, 7, 8, 11, 12, 13\}.$
- **[␣], [**\par**]** emits a space, or \par.
- We omitted about category codes 9 (*ignored*), 14 (*comment*), and 15 (*invalid*) from the above diagram. We also ignored the input like " $\hat{}$ " $\hat{}$ " or " $\hat{}$ " $\hat{}$ df".
- When a character whose category code is 0 (*escape character*) is seen by TEX, the input processor scans a control sequence (scan a c.s.). These paths are not shown in the above diagram.

After that, the state is changed to State  $S$  (skipping blanks) in most cases, but to State  $M$  (middle of line) sometimes.

Figure 4. State transitions of pTEX's input processor

**Remark** The following example shows the major difference from the behavior of pT<sub>E</sub>X.

```
1 \fontspec[Ligatures=TeX]{TeX Gyre Termes}
```

```
2 \ltjsetparameter{autoxspacing=false}
```
<sup>3</sup> \ltjsetparameter{jacharrange={-6}}xあ xyzい u

```
4 y\ltjsetparameter{jacharrange={+6}}zい
```

```
5 - 11
```
It is not strange that " $\ddot{\phi}$ " does not printed in the above output. This is because T<sub>E</sub>X Gyre Termes does not contain "あ", and because "あ" in line 3 is considered as an **ALchar**.

Note that there is no space before "y" in the output, but there is a space before "u". This follows from following reasons:

- When line 3 is processed by process input buffer callback, "あ" is considered as an **JAchar**. Since line 3 ends with an **JAchar**, the comment character U+FFFFF is appended to this line, and hence the linebreak immediately after this line is ignored.
- When line 4 is processed by process input buffer callback, "い" is considered as an **ALchar**. Since line 4 ends with an **ALchar**, the linebreak immediately after this line emits a space.

# **12 Patch for the listings package**

<span id="page-28-0"></span>It is well-known that the listings package outputs weird results for Japanese input. The listings package makes most of letters active and assigns output command for each letter ([2]). But Japanese characters are not included in these activated letters. For pTEX series, there is no method to make Japanese characters active; a patch jlisting.sty ([4]) resolves the problem forcibly.

In LuaTEX-ja, the problem is resolved by using the process\_input\_buffer callback. The callback function insertsthe output command (active character U+FFFFF) before each letter a[bov](#page-31-2)e U+0080. This method can omits the process to make all Japanese characters active (most of the activated characters are not used in many cases).

If the listin[gs](#page-31-3) package and LuaT<sub>E</sub>X-ja were loaded, then the patch lltjp-listings is loaded automatically at \begin{document}.

## <span id="page-29-0"></span>**12.1 Notes**

**Escaping to LA<sub>TEX</sub>** We used the process\_input\_buffer callback to output **JAchar**s. But it has a drawback; any control sequences whose name contains a **JAchar** cannot be used in any "escape to LATEX".

Consider the following input:

```
\begin{lstlisting}[escapechar=`\#]
#\ほげ ␣x ぴよ#
\end{lstlisting}
```
The line 2 is transformed by the callback to

```
#\<mark>解</mark>は<mark>解</mark>げ」x<mark>解</mark>び<mark>解</mark>よ#
```
before the line is actually processed. In the escape (between the character "#"), the category code of U+FFFFF is set to 9 (*ignored*). Hence the control symbol "\**FFF**" will be executed, instead "\ほげ".

## <span id="page-29-1"></span>**12.2 Class of characters**

Roughly speaking, the listings package processes input as follows:

- 1. Collects *letters* and *digits*, which can be used for the name of identifiers.
- 2. When reading an *other*, outputs the collected character string (with modification, if needed).
- 3. Collects *others*.
- 4. When reading a *letter* or a *digit*, outputs the collected character string.
- 5. Turns back to 1.

By the above process, line breaks inside of an identifier are blocked. A flag \lst@ifletter indicates whether the previous character can be used for the name of identifiers or not.

For Japanese characters, line breaks are permitted on both sides except for brackets, dashes, etc. Hence the patch lltjp-listings introduces a new flag \lst@ifkanji, which indicates whether the previous character is a Japanese character or not. For illustration, we introduce following classes of characters:

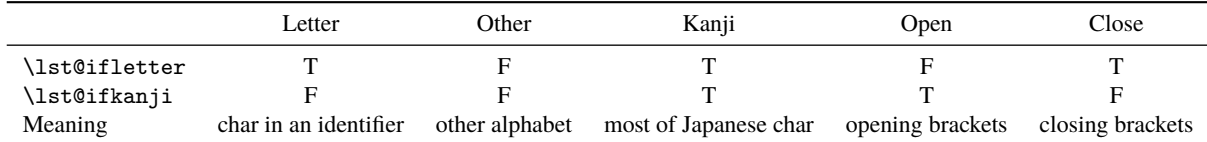

Note that *digits* in the listings package can be Letter or Other according to circumstances.

For example, let us consider the case an Open comes after a Letter. Since an Open represents Japanese open brackets, it is preferred to be permitted to insert line break after the Letter. Therefore, the collected character string is output in this case.

The following table summarizes  $5 \times 5 = 25$  cases:

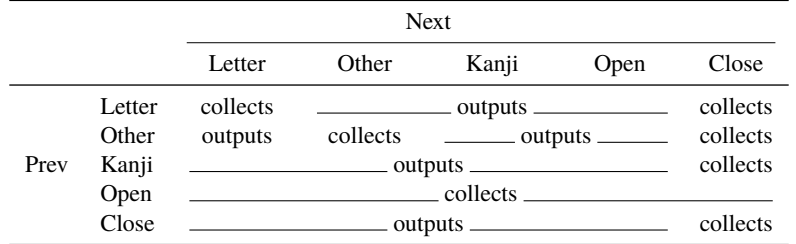

In the above table,

• "outputs" means to output the collected character string (i.e., line breaking is permitted there).

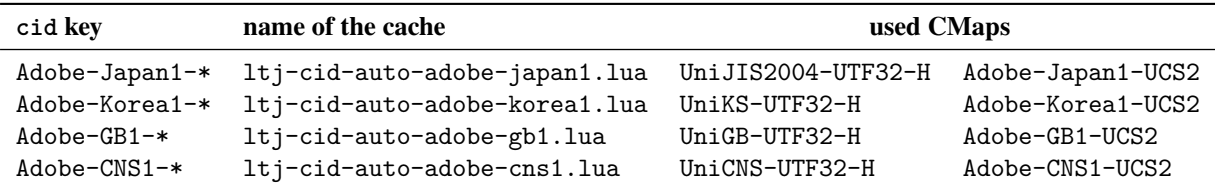

• "collects" means to append the next character to the collected character string (i.e., line breaking is prohibited there).

Charatcers above U+0080 *except U+E0100–U+E01EF (Variation Selectors Supplement)* are classified into above 5 classes by the following rules:

- **ALchar**s above U+0080 are classified as Letter.
- **JAchar**s are classified in the order as follows:
	- 1. Characters whose prebreakpenalty is greater than or equal to 0 are classified as Open.
	- 2. Characters whose postbreakpenalty is greater than or equal to 0 are classified as Close.
	- 3. Characters that don't satisfy the above two conditions are classified as Kanji.

The width of halfwidth kana ([U+FF61](#page-20-1)–U+FF9F) is same as the width of **ALchar**; the width of the other **JAchar**s is double the width of **ALcha[r](#page-20-2)**.

This classification process is executed every time a character appears in the lstlisting environment or other environments/commands.

# **13 Cache Management of LuaT<sub>E</sub>X-ja**

<span id="page-30-0"></span>LuaTEX-ja creates some cache files to reduce the loading time. in a similar way to the luaotfload package:

- Cache files are usually stored in (and loaded from) \$TEXMFVAR/luatexja/.
- In addition to caches of the text form (the extension is ".lua"), caches of the *binary*, precompiled form are supported.
	- **–** We cannot share same binary cache for LuaTEX and LuaJITTEX. Hence we distinguish them by their extension, ". luc" for LuaTEX and ". lub" for LuaJITTEX.
	- **–** In loading a cache, the binary cache precedes the text form.
	- **–** When LuaTEX-ja updates a cache hoge.lua, its binary version is also updated.

## **13.1 Use of Cache**

LuaT<sub>E</sub>X-ja uses the following cache:

ltj-cid-auto-adobe-japan1.lua The font table of a CID-keyed non-embedded Japanese font. This is loaded in every run. It is created from two CMaps, UniJIS2004-UTF32-H and Adobe-Japan1-UCS2, and this is why these two CMaps are needed in the first run of LuaT<sub>E</sub>X-ja.

Similar caches are created as Table 6, if you specified cid key in  $\jmath$  font to use other CID-keyed nonembedded fonts for Chinese or Korean, as in Page 16.

ivs \*\*\*. lua This file stores the table of Unicode variants in a font "\*\*\*". The structure of the table is the following:

```
return {
 {
  [10955]={ -- U+2ACB "Subset Of Above Not Equal To"
   [65024]=983879, -- <2ACB FE00>
  },
  [37001]={ -- U+9089 "邉"
   [0]=37001, -- <9089 E0100>
  991049, -- <9089 E0101>
   ...
 },
  ...
},
 ["chksum"]="FFFFFFFFFFFFFFFFFFFFFFFFFFFFFFFF", -- checksum of the fontfile
 ["version"]=4, -- version of the cache
}
```
ltj-jisx0208.{luc|lub} The binary version of ltj-jisx0208.lua. This is the conversion table between JIS X 0208 and Unicode which is used in Kanji-code conversion control sequences for compatibility with pT<sub>E</sub>X.

#### **13.2 Internal**

Cache management system of LuaT<sub>EX</sub>-ja is stored in luatexja.base (1tj-base.lua). There are three public functions for cache management in luatexja.base, where ⟨*filename*⟩ stands for the filename *without suffix*:

<span id="page-31-0"></span>save cache(⟨*filename*⟩, ⟨*data*⟩) Save a non-nil table ⟨*data*⟩ into a cache ⟨*filename*⟩. Both the text form ⟨*filename*⟩.lua and its binary version are created or updated.

```
save cache luc(⟨filename⟩, ⟨data⟩[, ⟨serialized data⟩])
```
Same as save cache, except that only the binary cache is updated. The third argument ⟨*serialized data*⟩ is not usually given. But if this is given, it is treated as a string representation of ⟨*data*⟩.

load cache(⟨*filename*⟩, ⟨*outdate*⟩) Load the cache ⟨*filename*⟩. ⟨*outdate*⟩ is a function which takes one argument (the contents of the cache), and its return value is whether the cache is outdated.

load cache first tries to read the binary cache ⟨*filename*⟩.{luc|lub}. If its contents is up-to-date, load cache returns the contents. If the binary cache is not found or its contents is outdated, load cache tries to read the text form ⟨*filename*⟩.lua. Hence, the return value of load cache is non-nil, if and only if the updated cache is found.

## **References**

- [1] Victor Eijkhout. *TEX by Topic, A TEXnician's Reference*, Addison-Wesley, 1992.
- <span id="page-31-1"></span>[2] C. Heinz, B. Moses. The Listings Package.
- [3] Takuji Tanaka. upTeX—Unicode version of pTeX with CJK extensions, TUG 2013, October 2013. http://tug.org/tug2013/slides/TUG2013\_upTeX.pdf
- <span id="page-31-2"></span>[4] Thor Watanabe. Listings - MyTeXpert. http://mytexpert.sourceforge.jp/index.php?Listings
- [5] W3C Japanese Layout Task Force (ed). Requir[ements for Japanese Text Layout \(W3C Working Group Note\),](http://tug.org/tug2013/slides/TUG2013_upTeX.pdf) 2011, 2012. http://www.w3.org/TR/jlreq/
- <span id="page-31-3"></span>[6] 乙部厳己, min10 フォントについて[.](http://mytexpert.sourceforge.jp/index.php?Listings)

http://argent.shinshu-u.ac.jp/~otobe/tex/files/min10.pdf

[7] 日本工業規格 [\(Japanese Industrial Standard\), J](http://www.w3.org/TR/jlreq/)IS X 4051, 日本語文書の組版方法 (Formatting rules for Japanese documents), 1993, 1995, 2004.

# **A Package versions used in this document**

This document was typeset using the following packages:

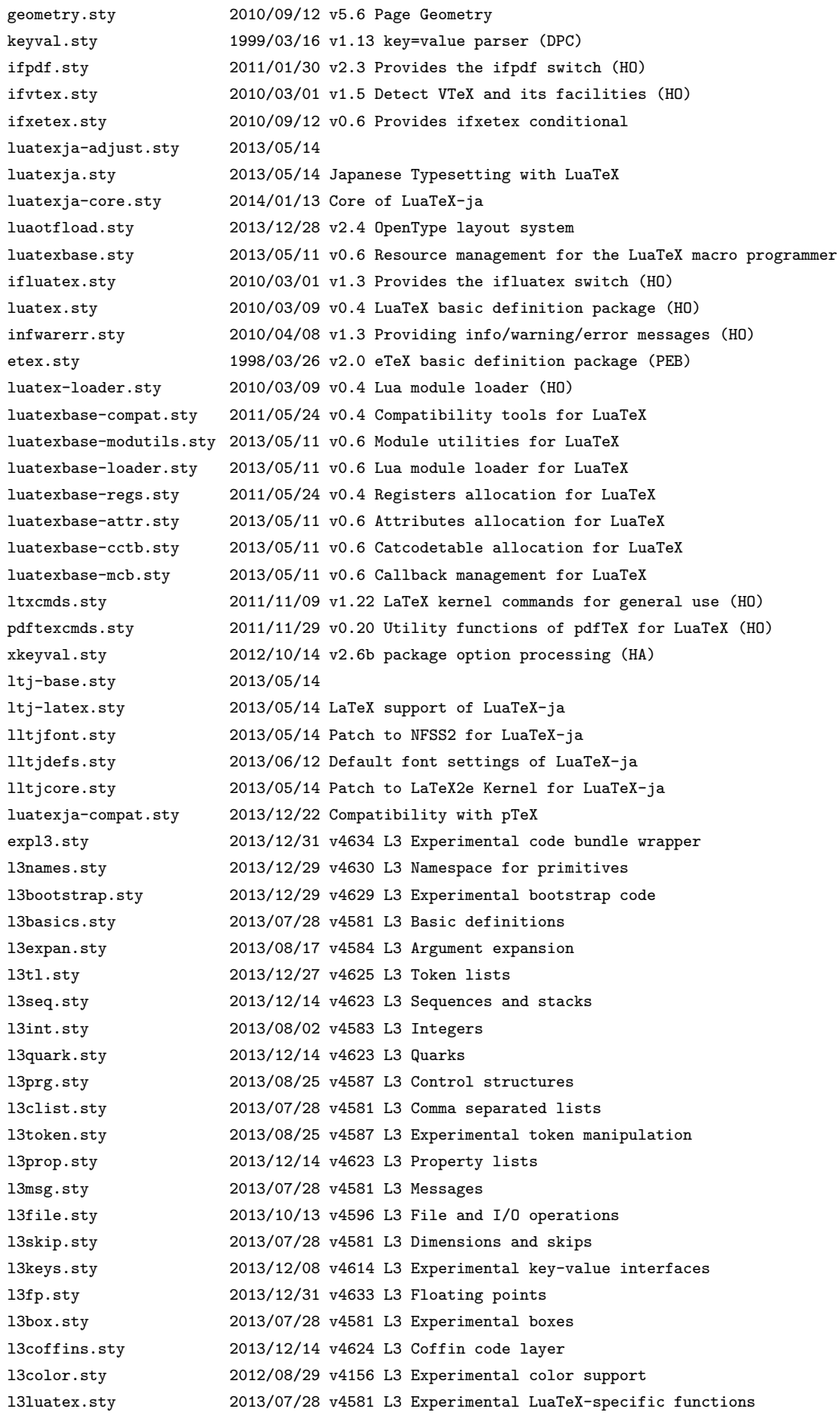

l3candidates.sty 2013/12/31 v4633 L3 Experimental additions to l3kernel amsmath.sty 2013/01/14 v2.14 AMS math features amstext.sty 2000/06/29 v2.01 amsgen.sty 1999/11/30 v2.0 amsbsy.sty 1999/11/29 v1.2d amsopn.sty 1999/12/14 v2.01 operator names array.sty 2008/09/09 v2.4c Tabular extension package (FMi) tikz.sty 2010/10/13 v2.10 (rcs-revision 1.76) pgf.sty 2008/01/15 v2.10 (rcs-revision 1.12) pgfrcs.sty 2010/10/25 v2.10 (rcs-revision 1.24) everyshi.sty 2001/05/15 v3.00 EveryShipout Package (MS) pgfcore.sty 2010/04/11 v2.10 (rcs-revision 1.7) graphicx.sty 1999/02/16 v1.0f Enhanced LaTeX Graphics (DPC,SPQR) graphics.sty 2009/02/05 v1.0o Standard LaTeX Graphics (DPC,SPQR) trig.sty 1999/03/16 v1.09 sin cos tan (DPC) pgfsys.sty 2010/06/30 v2.10 (rcs-revision 1.37) xcolor.sty 2007/01/21 v2.11 LaTeX color extensions (UK) pgfcomp-version-0-65.sty 2007/07/03 v2.10 (rcs-revision 1.7) pgfcomp-version-1-18.sty 2007/07/23 v2.10 (rcs-revision 1.1) pgffor.sty 2010/03/23 v2.10 (rcs-revision 1.18) pgfkeys.sty pict2e.sty 2011/04/05 v0.2y Improved picture commands (HjG,RN,JT) multienum.sty float.sty 2001/11/08 v1.3d Float enhancements (AL) booktabs.sty 2005/04/14 v1.61803 publication quality tables multicol.sty 2011/06/27 v1.7a multicolumn formatting (FMi) listings.sty 2013/08/26 1.5b (Carsten Heinz) lstmisc.sty 2013/08/26 1.5b (Carsten Heinz) showexpl.sty 2013/03/21 v0.3k Typesetting example code (RN) calc.sty 2007/08/22 v4.3 Infix arithmetic (KKT,FJ) ifthen.sty 2001/05/26 v1.1c Standard LaTeX ifthen package (DPC) varwidth.sty 2009/03/30 ver 0.92; Variable-width minipages hyperref.sty 2012/11/06 v6.83m Hypertext links for LaTeX hobsub-hyperref.sty 2012/05/28 v1.13 Bundle oberdiek, subset hyperref (HO) hobsub-generic.sty 2012/05/28 v1.13 Bundle oberdiek, subset generic (HO) hobsub.sty 2012/05/28 v1.13 Construct package bundles (HO) intcalc.sty 2007/09/27 v1.1 Expandable calculations with integers (HO) etexcmds.sty 2011/02/16 v1.5 Avoid name clashes with e-TeX commands (HO) kvsetkeys.sty 2012/04/25 v1.16 Key value parser (HO) kvdefinekeys.sty 2011/04/07 v1.3 Define keys (HO) pdfescape.sty 2011/11/25 v1.13 Implements pdfTeX's escape features (HO) bigintcalc.sty 2012/04/08 v1.3 Expandable calculations on big integers (HO) bitset.sty 2011/01/30 v1.1 Handle bit-vector datatype (HO) uniquecounter.sty 2011/01/30 v1.2 Provide unlimited unique counter (HO) letltxmacro.sty 2010/09/02 v1.4 Let assignment for LaTeX macros (HO) hopatch.sty 2012/05/28 v1.2 Wrapper for package hooks (HO) xcolor-patch.sty 2011/01/30 xcolor patch atveryend.sty 2011/06/30 v1.8 Hooks at the very end of document (HO) atbegshi.sty 2011/10/05 v1.16 At begin shipout hook (HO) refcount.sty 2011/10/16 v3.4 Data extraction from label references (HO) hycolor.sty 2011/01/30 v1.7 Color options for hyperref/bookmark (HO) auxhook.sty 2011/03/04 v1.3 Hooks for auxiliary files (HO) kvoptions.sty 2011/06/30 v3.11 Key value format for package options (HO) url.sty 2013/09/16 ver 3.4 Verb mode for urls, etc. rerunfilecheck.sty 2011/04/15 v1.7 Rerun checks for auxiliary files (HO) amsthm.sty 2004/08/06 v2.20 luatexja-otf.sty 2013/05/14

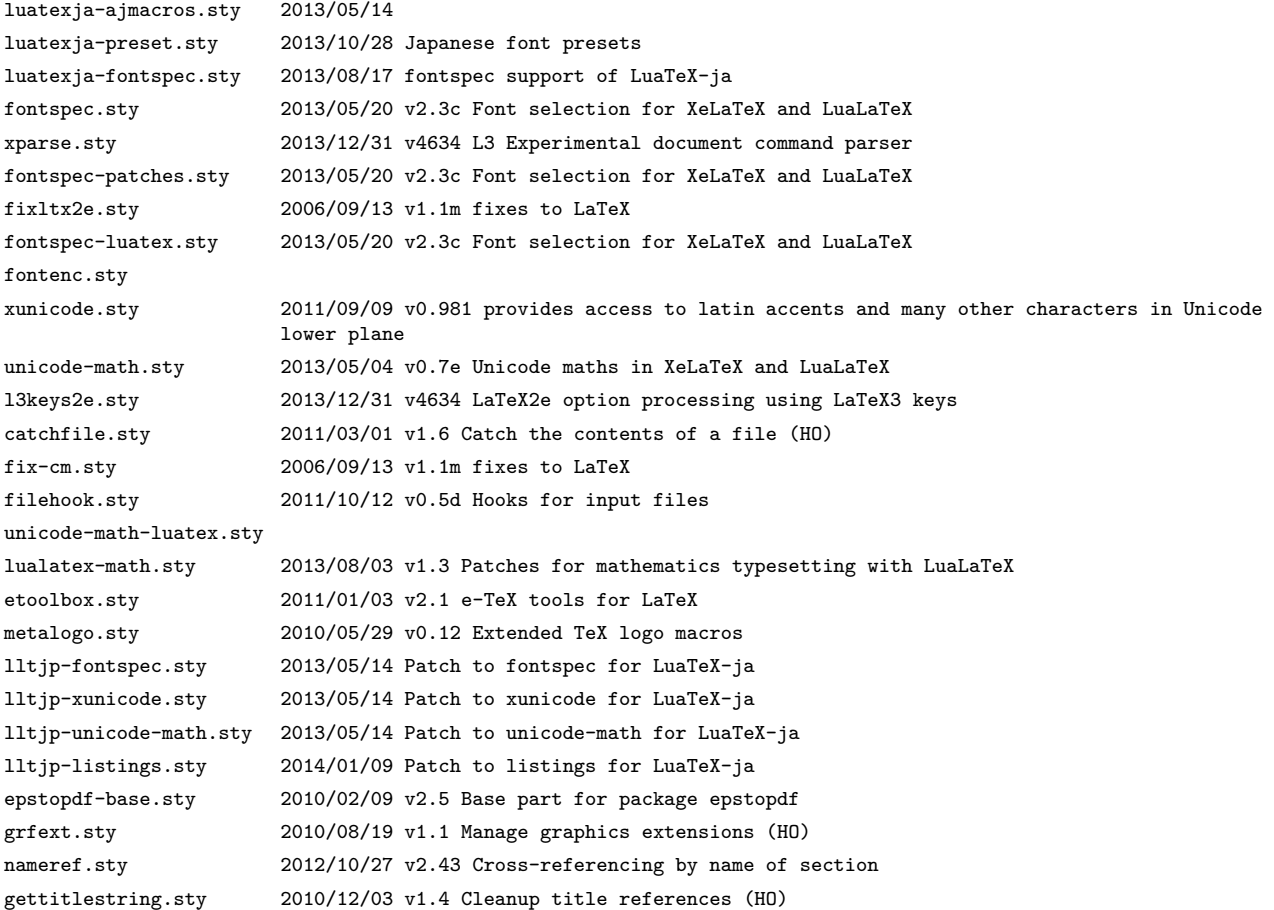